## **6. Варианты заданий контрольной работы**

## *Графическая работа №1 «Геометрические построения»*

На листе формата А3 начертить контуры двух деталей, применяя правила деления окружности на равные части и сопряжения линий, а также нанести необходимые размеры.

#### **Правила деления окружности на равные части**

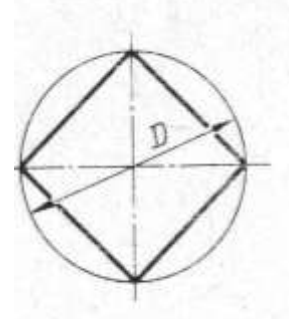

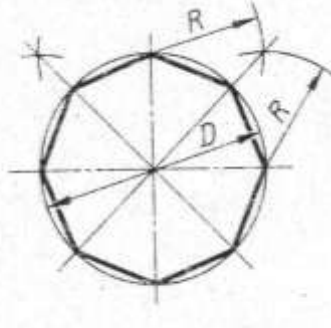

Разделить окружности на 4 и 8 равных частей.

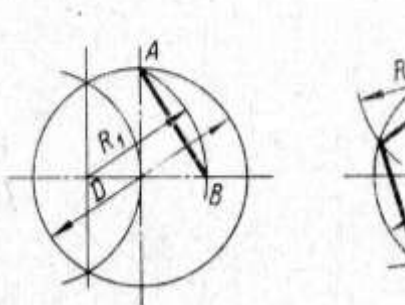

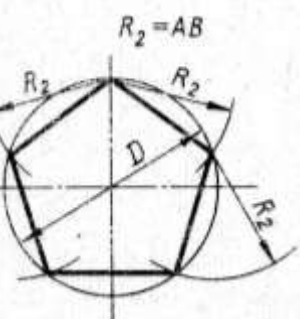

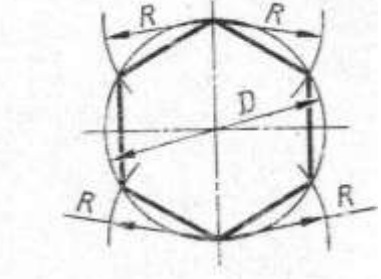

Разделить окружности на 3 и 6 равных частей.

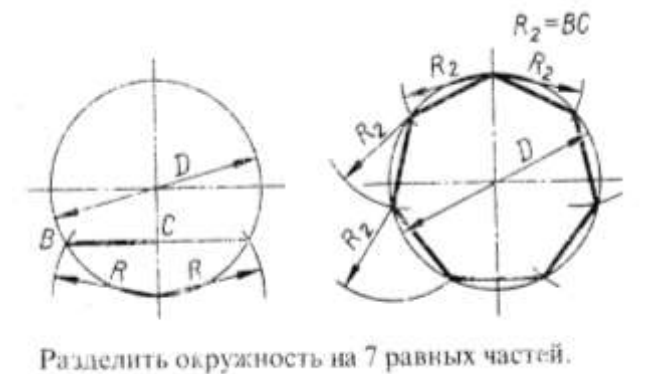

Разделить окружность на 5 равных частей.

#### **Правила сопряжения линий**

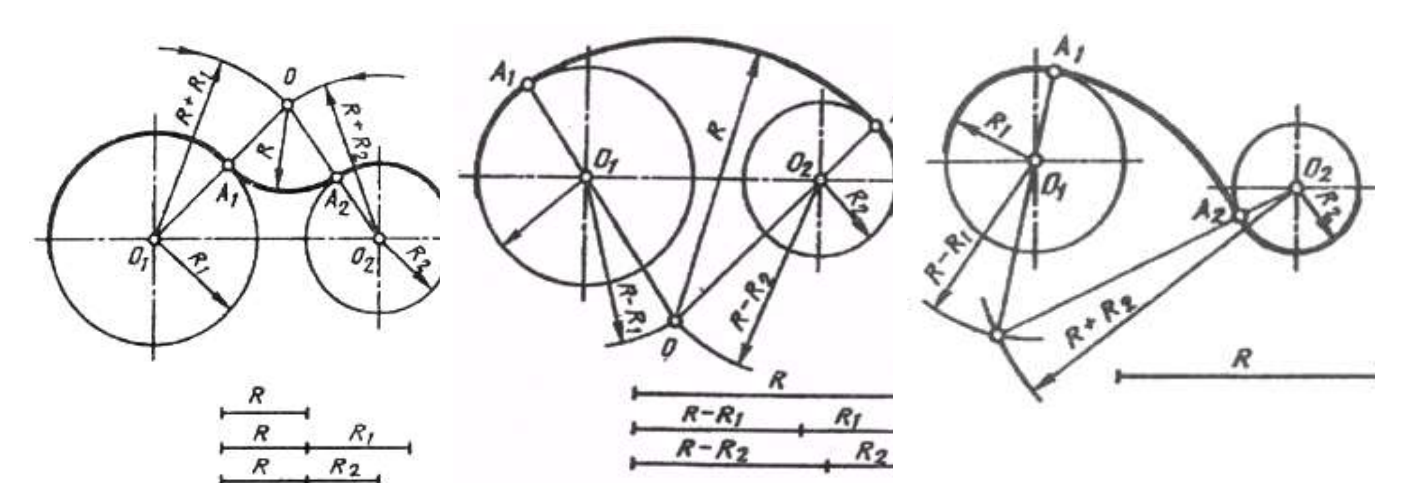

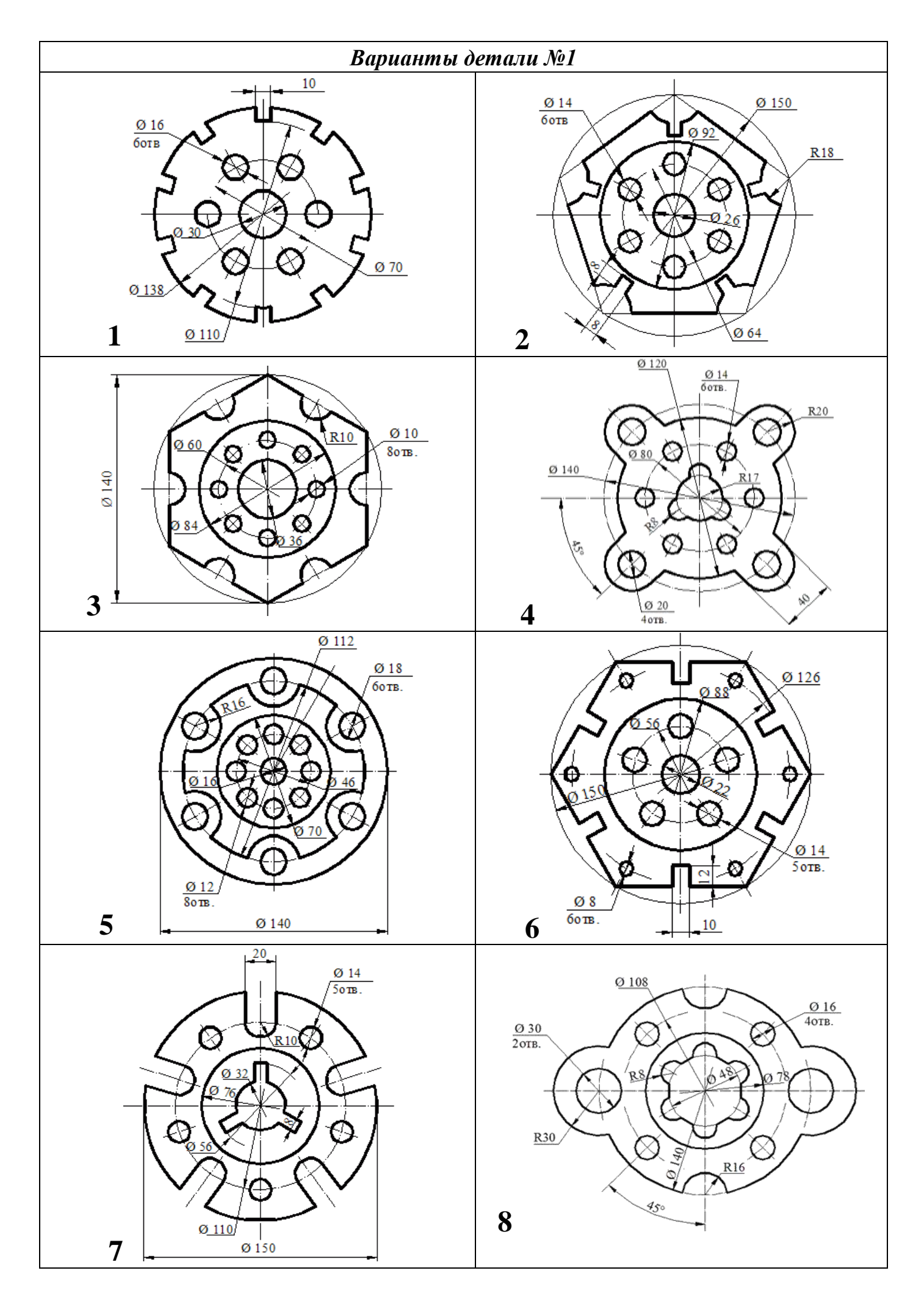

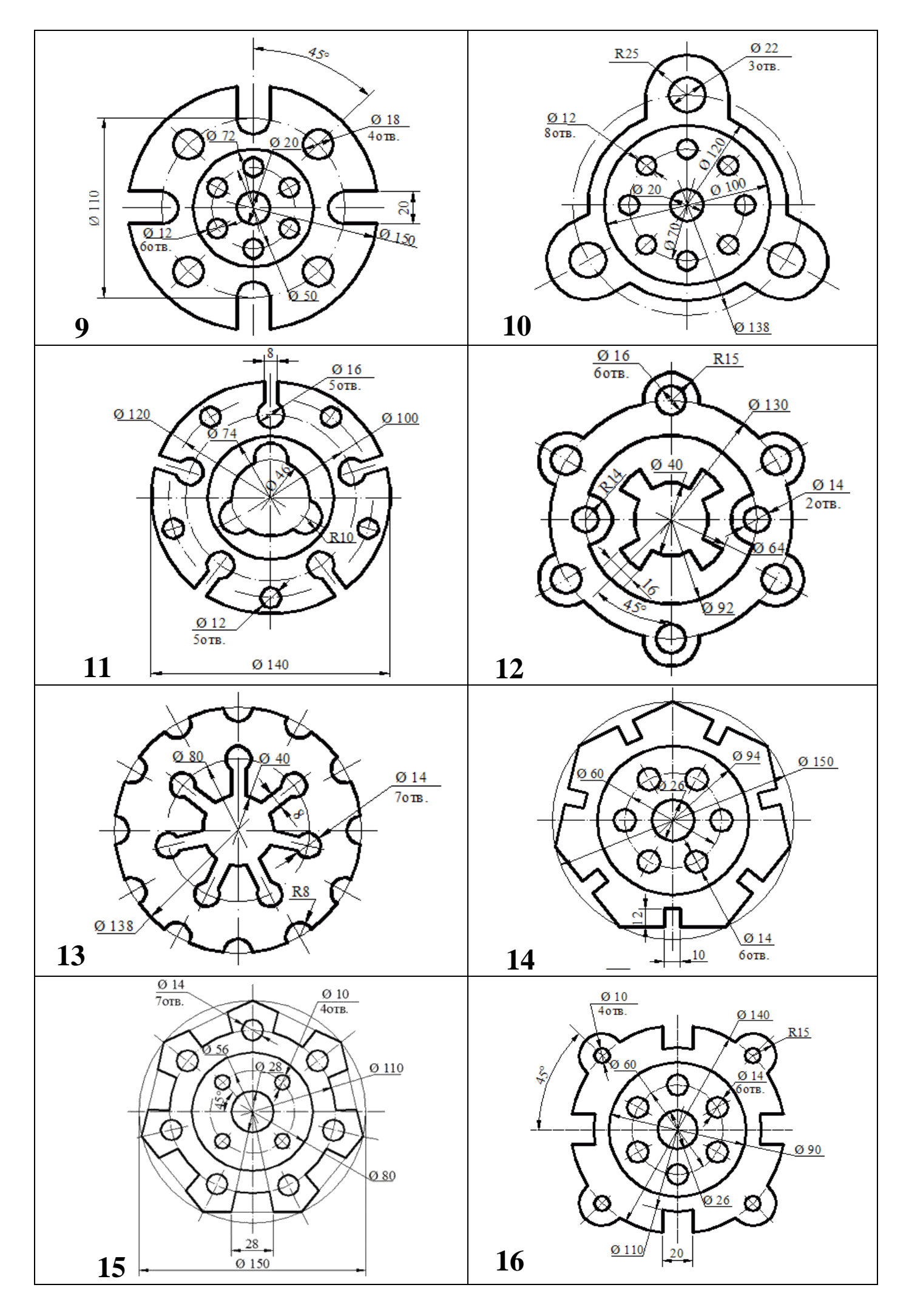

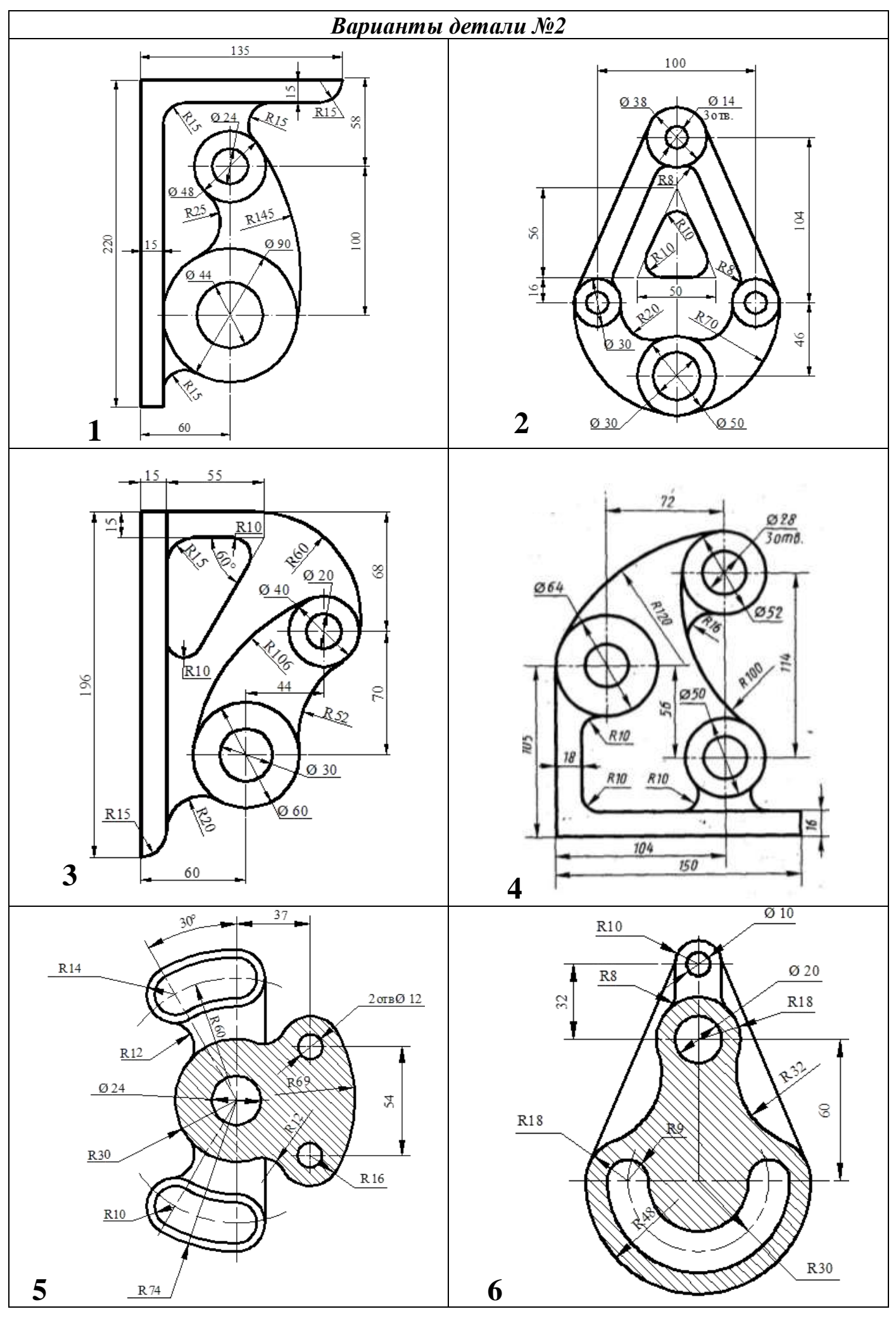

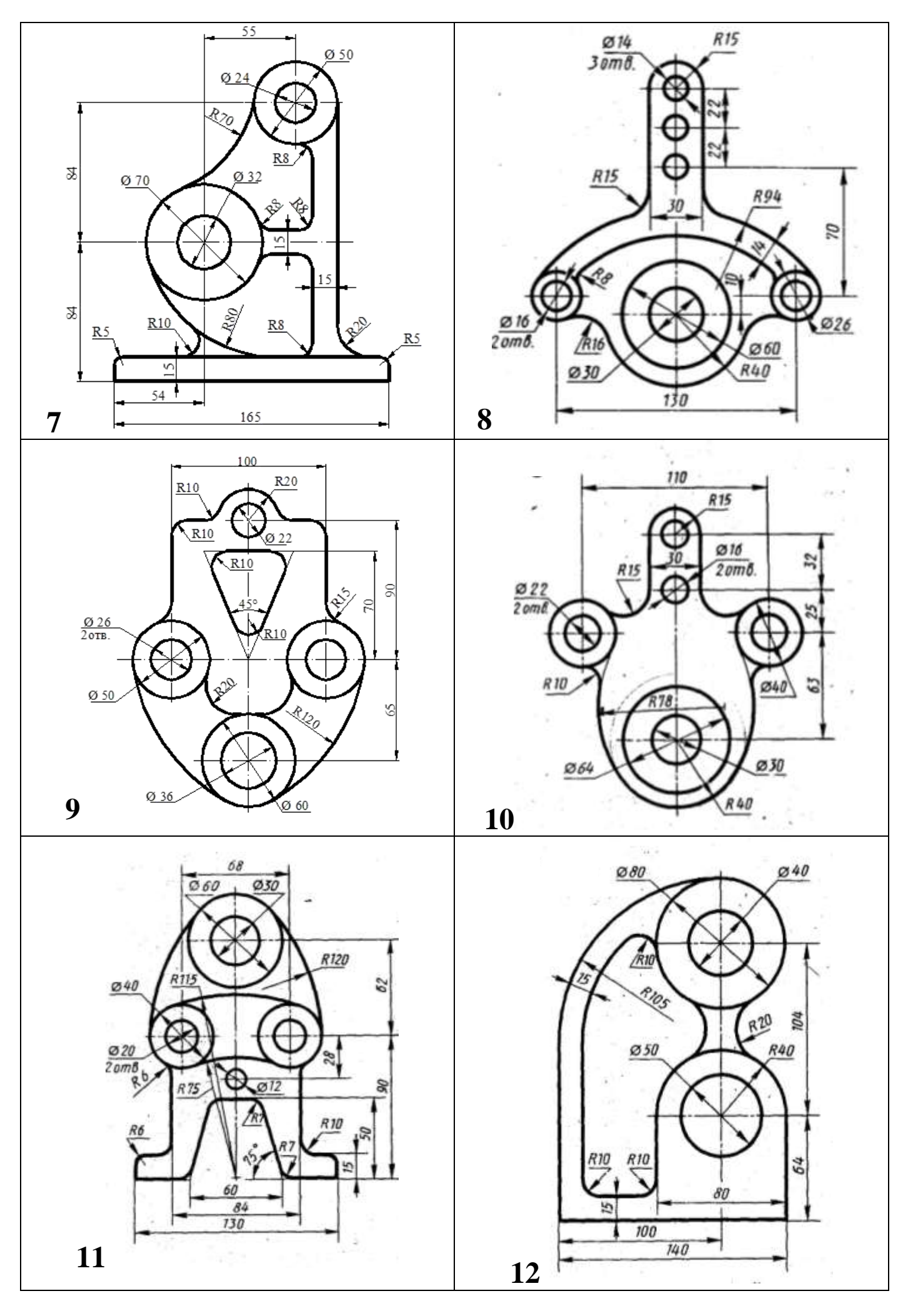

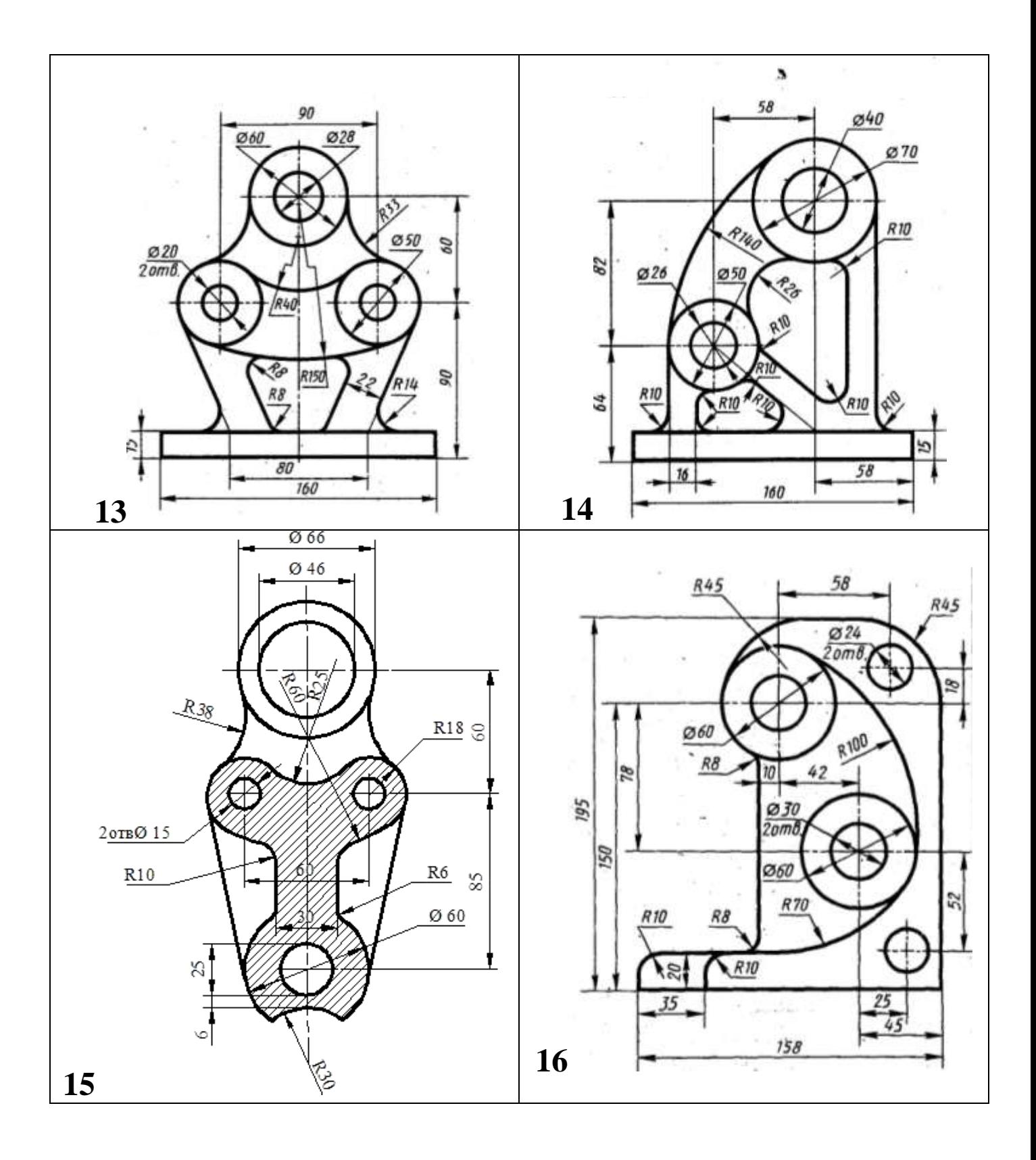

На листе формата А3 начертить комплексные чертежи прямых и плоскостей, выполнив по условиям своего варианта следующие задания:

1) построить линию пересечения двух плоскостей *АВС* и *DEF*; определить видимость плоскостей, считая их непрозрачными; для наглядности одну из плоскостей заштриховать (см. образец выполнения работы);

> *Плоскость одного из треугольников, в образце DEF, является проецирующей. Проводят вспомогательную плоскость σ, совпадающую с плоскостью треугольника DEF. В этой плоскости находится линия пересечения треугольников: отрезок 12 (горизонтальная проекция 1'2'). Находят фронтальную проекцию отрезка- 1"2": т.1 принадлежит АС (1"), т.2 принадлежит ВС (2"). Видимость плоскостей определяют методом конкурирующих точек.*

2) найти точку пересечения *Р* прямой *LM* с плоскостью *АВС* ; определить видимость прямой, считая плоскость *АВС* непрозрачной, задачу решить в трех плоскостях проекций.

> *Проводят вспомогательную фронтально проецирующую плоскость τ таким образом, чтобы ей принадлежала прямая LM (на фронтальной плоскости проекций их проекции совпадают- τ" и L"M"). Точка пересечения прямой и треугольника - Р принадлежит отрезку 12 (фронтальная проекция 1"2"), общему для плоскостей τ и АВС. Находят горизонтальную проекцию отрезка -1'2': т.1 принадлежит АС (1'), т. 2 принадлежит ВС (2'). Точка пересечения горизонтальных проекций прямой L'M'и отрезка 1'2'является горизонтальной проекцией точки пересечения прямой и плоскости - Р'. По ней находят фронтальную P" и профильную P'" проекции. Видимость прямой определяют методом конкурирующих точек.*

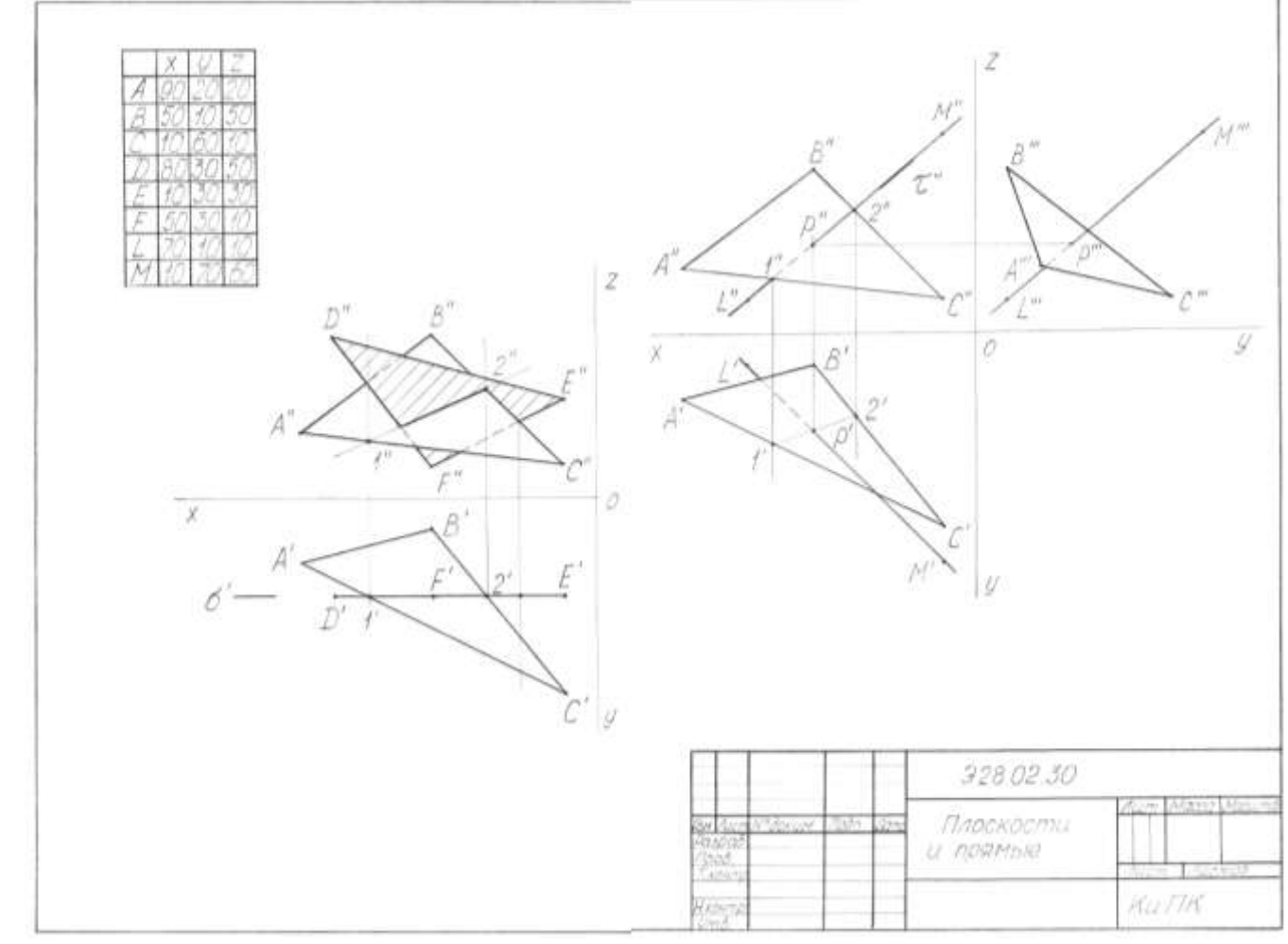

**Образец выполнения графической работы 2**

# *Варианты заданий*

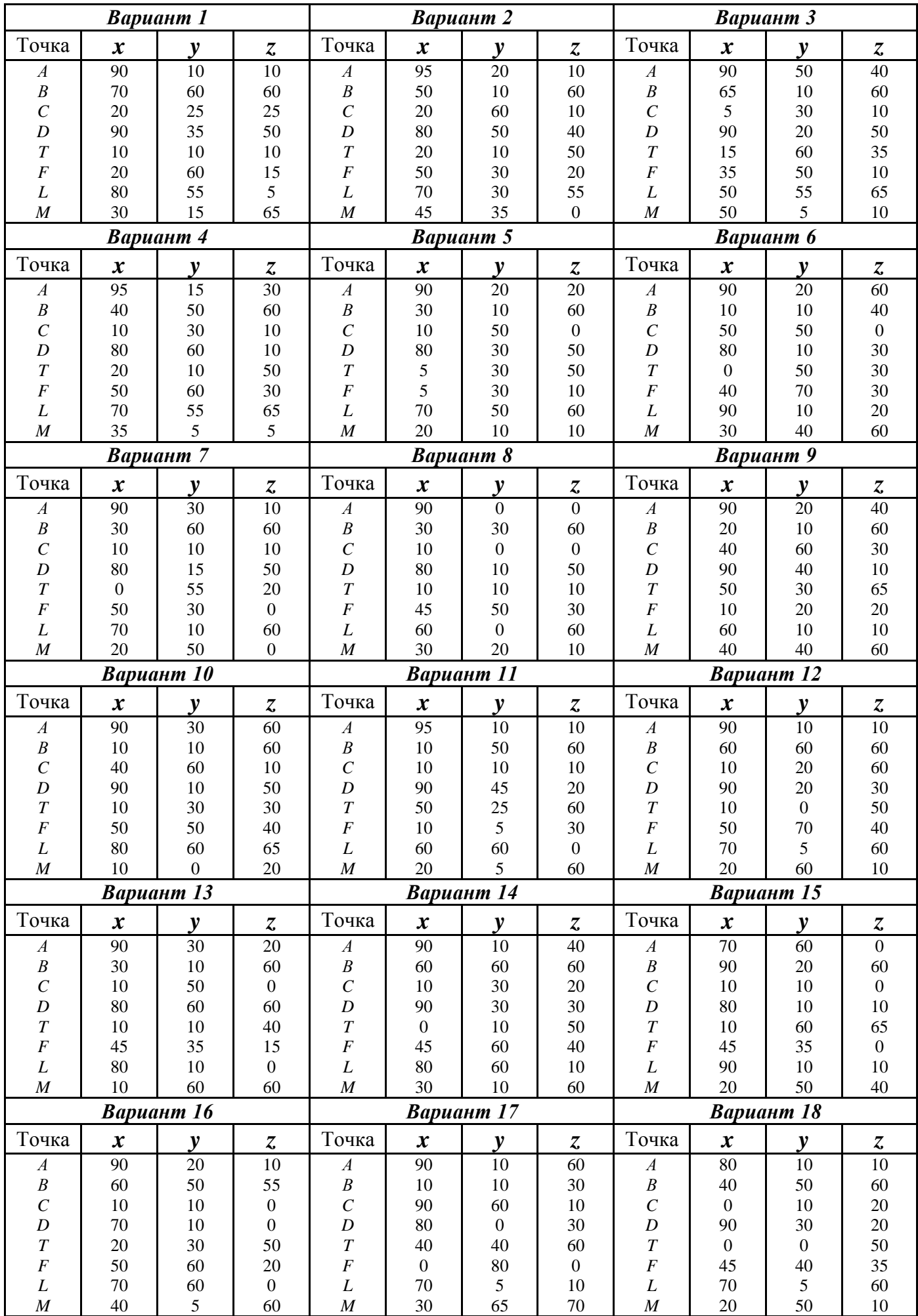

## *Графическая работа №3 «Изометрия»*

#### На листе формата А3 начертить комплексные чертеж и изометрию

геометрической фигуры (с вырезом 1/4), выполнив по условиям своего варианта следующие задания:

1) по двум заданным видам построить третий вид;

2) построить изометрию фигуры и вырезать 1/4.

Аксонометрические проекции любого предмета начинают строить с осей. В изометрии оси расположены под углами 120º.

Zp 120  $120^{6}$  $O_{D}$ Zp  $Op$  $X$ 

Углы можно построить с помощью циркуля. Из точки Oр как из центра, проводят окружность любого, по возможности большего радиуса; затем, из точки 1 не изменяя раствора циркуля, делают на ней засечки. Точки 2 и 3 соединяют с точкой Oр.

Затем по осям или прямым, параллельным им, откладывают размеры изображаемого предмета и его элементов с учетом коэффициентов искажения. Для изометрии коэффициенты искажения равны 1. Соединяя изображения отдельных элементов формы соответствующим образом, получают аксонометрическую проекцию предмета.

Для построения аксонометрических проекций геометрических тел,

моделей, деталей, необходимо знание приемов построения

аксонометрических проекций плоских геометрических фигур

(квадрата, треугольника, трапеции, шестиугольника).

#### **Построение плоских фигур в аксонометрических проекциях**

Фигура, все точки которой находятся в одной плоскости, называется плоской. Примером плоских фигур могут служить квадрат, треугольник, трапеция, шестиугольник (см. таблицу).

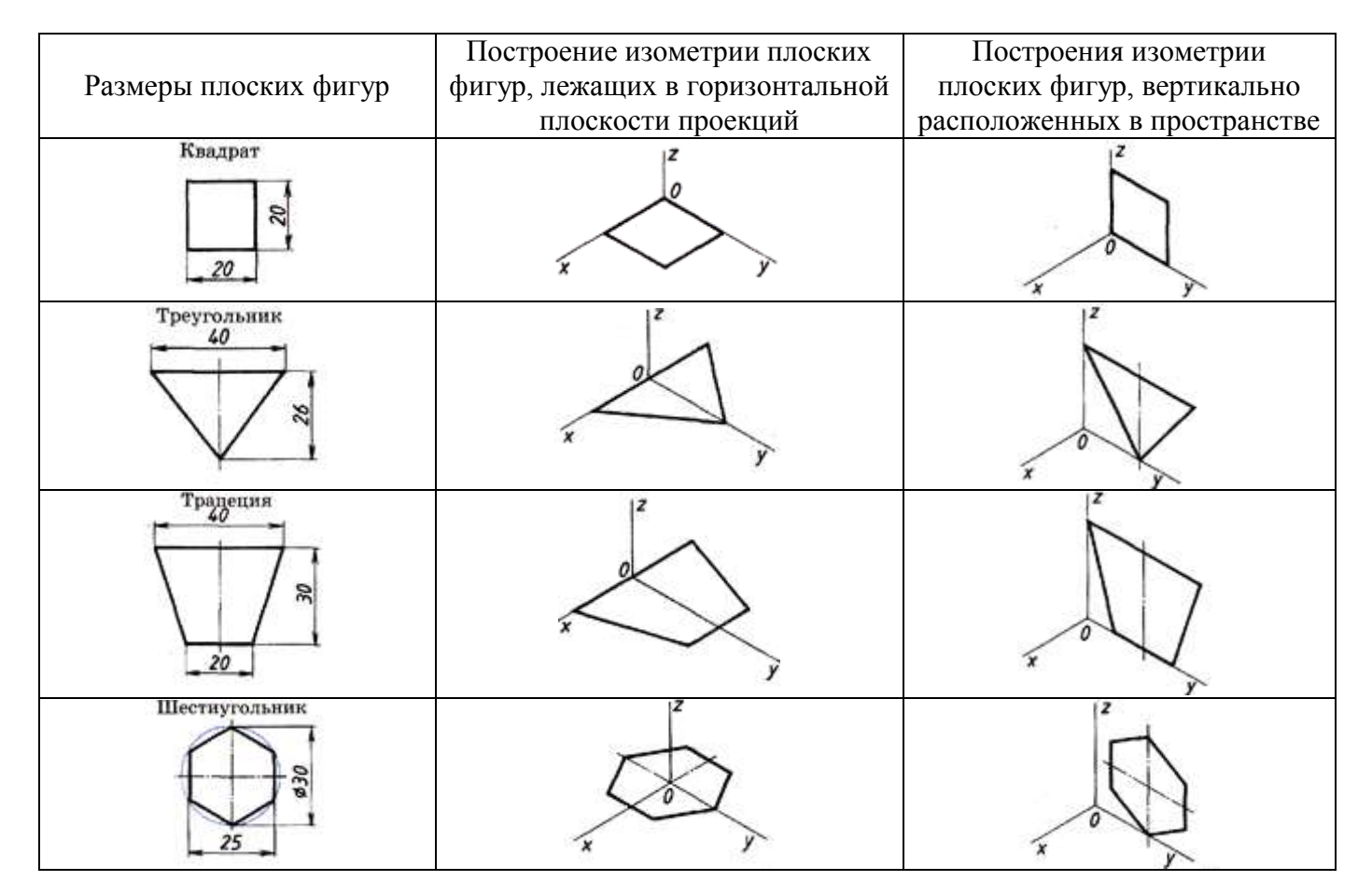

Рассмотрим построение плоских фигур, лежащих в горизонтальной плоскости проекций (см. таблицу).

#### **Построение аксонометрической проекции квадрата**

Сторону квадрата, равную 20 миллиметрам, откладываем вдоль оси *х.* Через засечку проводим прямую, параллельную оси *у*. На оси *у* также откладываем размер стороны квадрата — 20 мм. Через полученные засечки проводим отрезки, параллельные оси *х*. Построили изометрическую проекцию квадрата.

#### **Построение аксонометрической проекции треугольника**

Продолжим луч *х* за точку начала координат (т. О). От точки О по обе стороны на оси *х* откладываем отрезки, равные половине стороны треугольника, получив тем самым изображение стороны треугольника. По оси *у* откладываем размер, равный высоте треугольника (26 мм). Полученные засечки соединяем отрезками прямых, получая изометрическую проекцию треугольника.

#### **Построение аксонометрической проекции трапеции**

Продолжим луч *х* за центр координат (т. О). От точки О по обе стороны на оси *х* откладываем отрезки, равные половине верхнего основания трапеции (по 20 мм). По оси *у* откладываем отрезок, равный высоте трапеции. Через полученную засечку проводим отрезок прямой, параллельные оси *х*. На нем, по обе стороны от оси, откладываем отрезки, равные половине нижнего основания трапеции. Полученные проекции вершин трапеции соединяем последовательно между собой и получаем изометрическую проекцию трапеции.

#### **Построение аксонометрической проекции шестиугольника**

От точки О в обе стороны по оси *х* откладываем отрезки, равные 25:2=12,5 мм. Через полученные засечки проводим прямые, параллельные оси *у.* На них от оси *х* в обе стороны откладываем по 1/2 стороны шестиугольника. Таким образом, мы найдем четыре проекции вершин, принадлежащих шестиугольнику. По оси *у* от точки О откладываем величину R (радиус описанной окружности), получая еще две проекции вершин. Построенные проекции вершин последовательно соединяем, получая изометрическую проекцию шестиугольника.

Примеры построения **изометрии плоских фигур, вертикально расположенных в пространстве**, рассмотрите самостоятельно по таблице.

**Построение аксонометрических проекций геометрических тел** рекомендуется начинать с построения аксонометрических проекций их основания, к которым «приращивается» изображение других элементов геометрических тел (граней, ребер, оснований). В таблице показаны последовательности построения изометрических проекций призм и пирамид. Рассмотрев внимательно таблицу, Вы узнаете, как можно построить изометрию гранных геометрических тел.

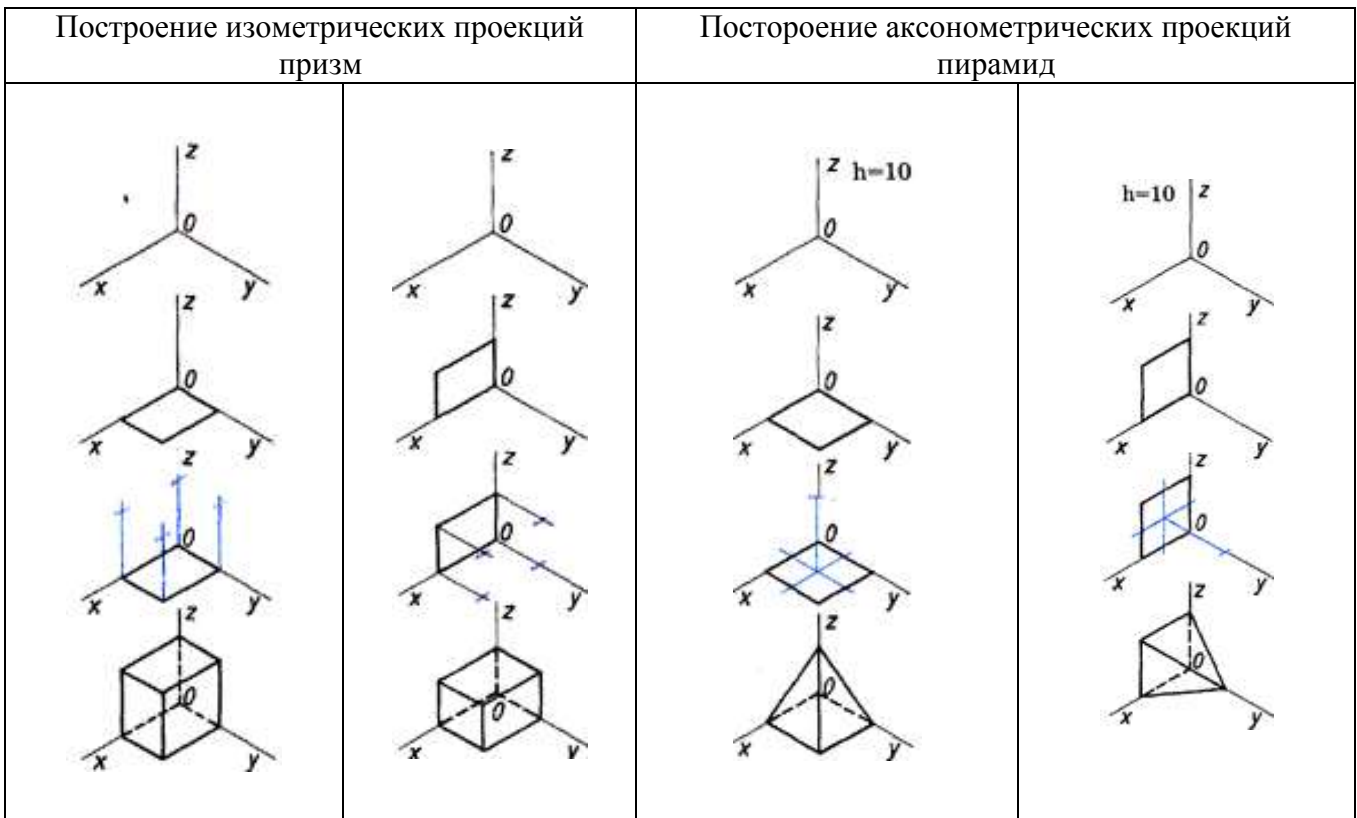

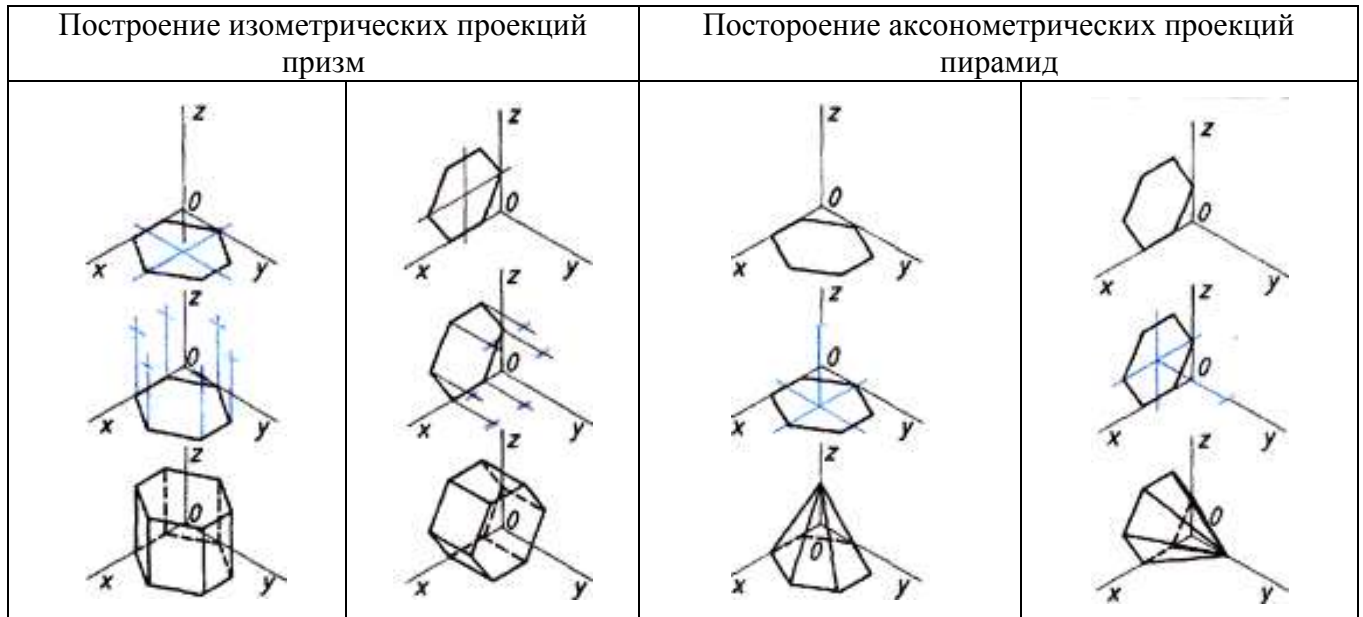

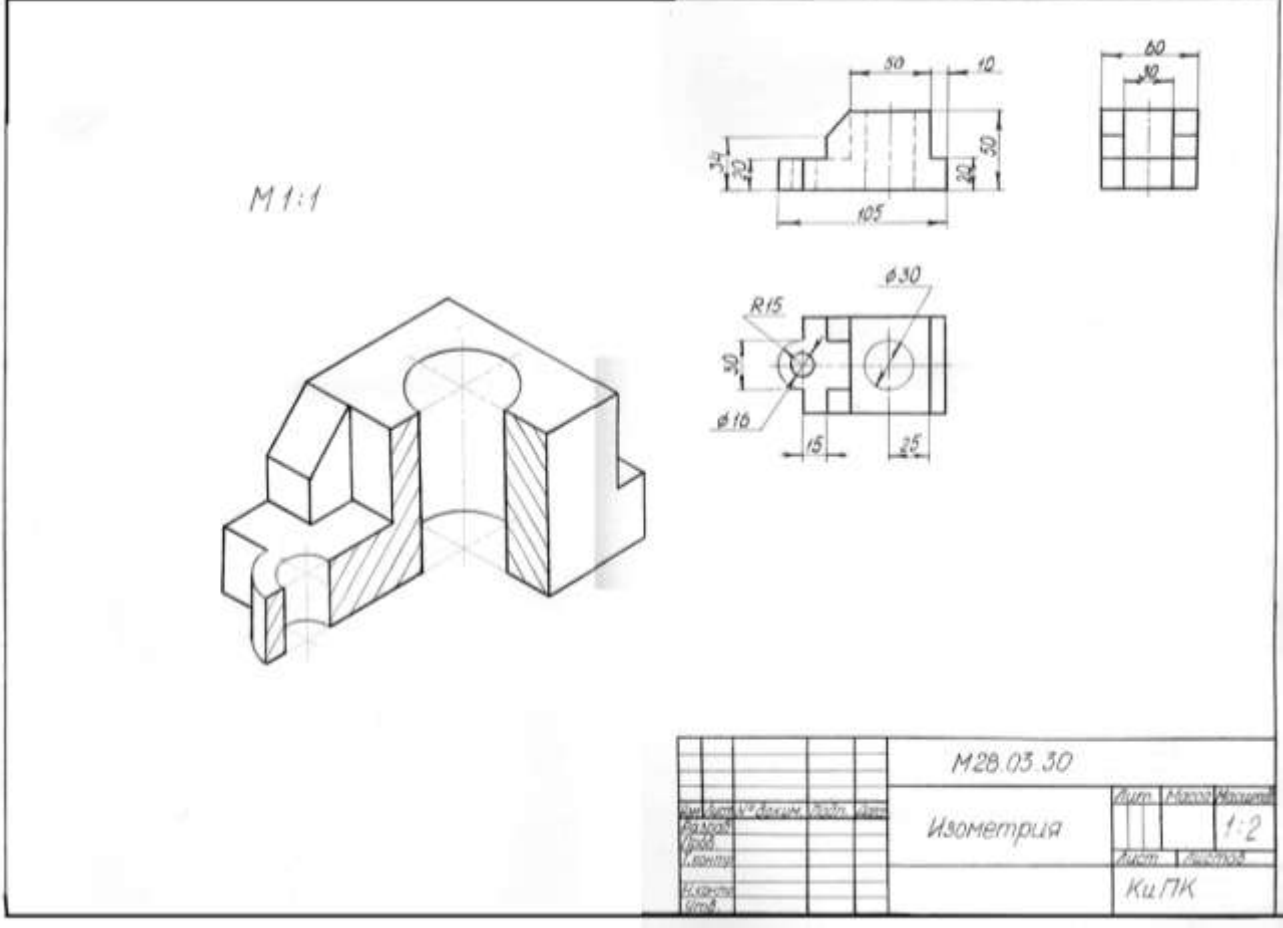

Образец выполнения графической работы 3

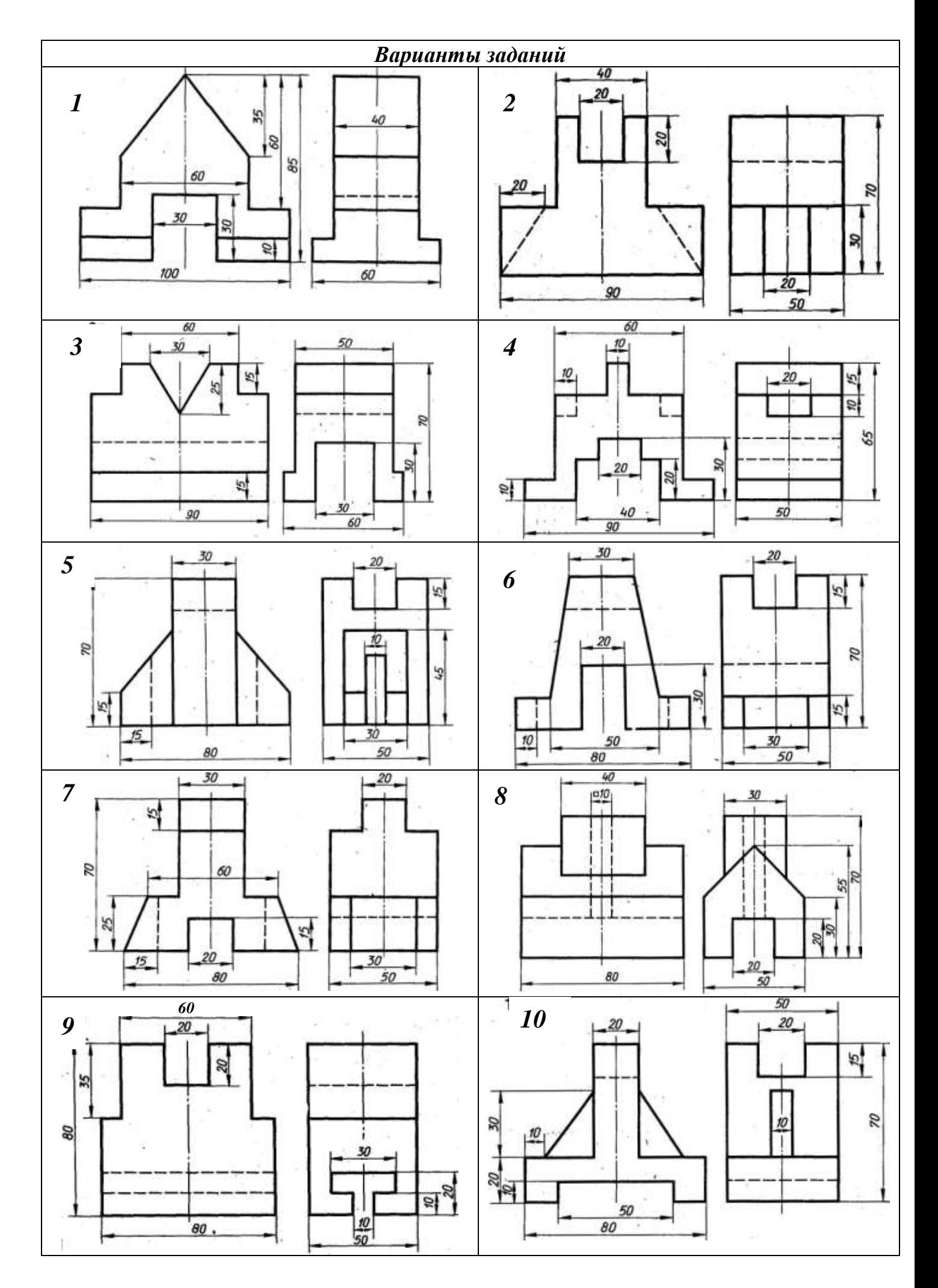

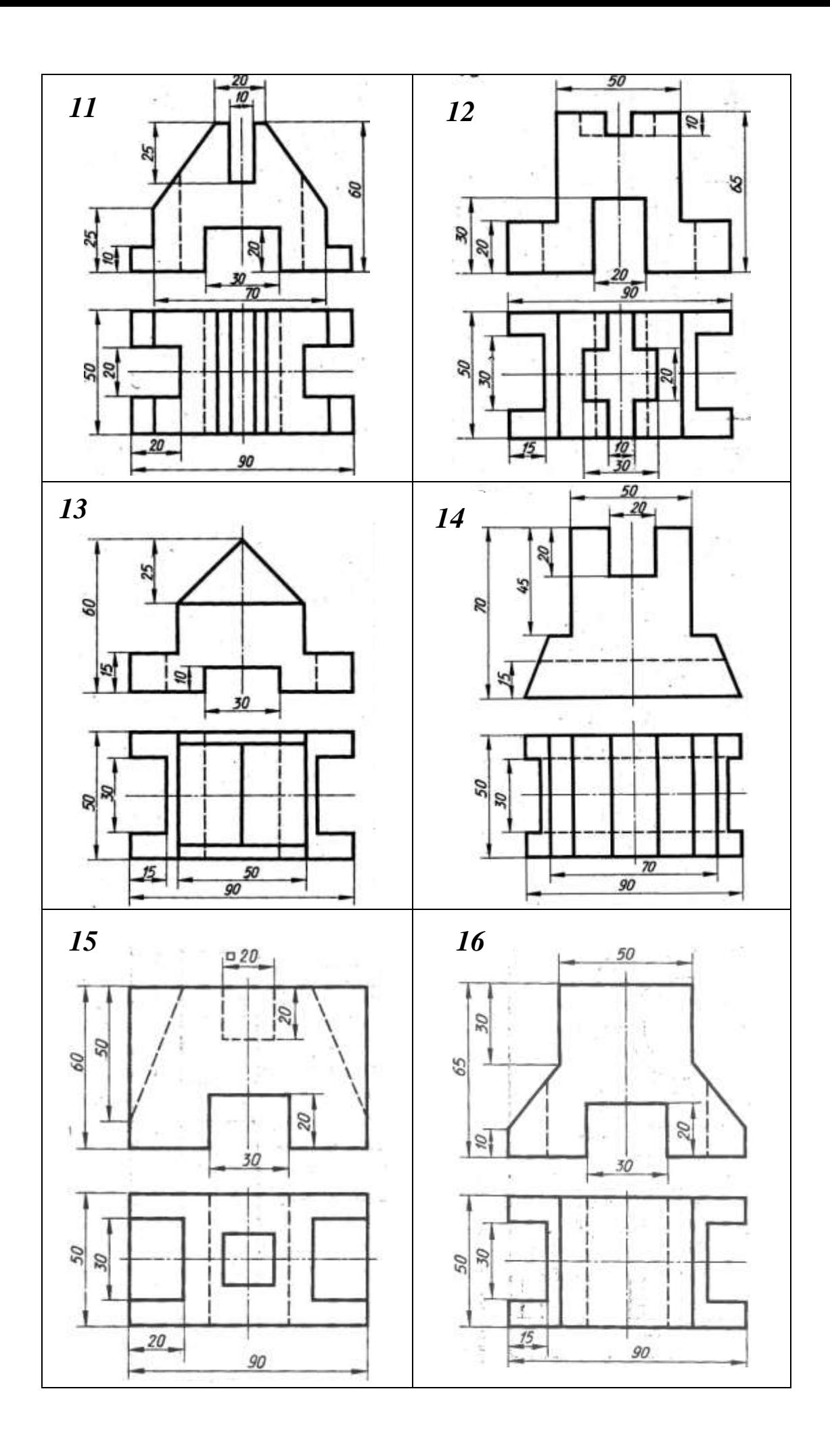

*Графическая работа №4 «Усеченная призма»*

На листе формата А3 выполнить по условиям своего варианта следующие задания:

1) построить три проекции прямой правильной шестиугольной призмы: сторона основания 25мм;

> *Горизонтальная проекция – шестигранник, полученный делением окружности Ø50мм. Фронтальная проекция - положение фронтально проецирующей секущей плоскости определяется расстоянием А и углом α, соответствующими варианту задания; Профильная проекция – координаты вершин призмы соответствуют координатам на горизонтальной и профильной проекциях (для удобства проводим вспомогательные горизонтальные прямые).*

#### 2) построить истинный вид сечения;

 *Вводим дополнительную фронтально-проецирующую плоскость π4, параллельную срезу призмы. Из вершин проводим вспомогательные перпендикулярные ей прямые.*

 *Вверх от плоскости π<sup>4</sup> откладываем расстояния равные значениям y для каждой вершины (измеряем на горизонтальной плоскости). Полученные вершины соединяем.*

3) построить развертку усеченной призмы;

 *Основание соответствует горизонтальной проекции. Боковые грани – ширина 25мм, размеры ребер определяем по фронтальной проекции. Сечение копируем.*

4) построить изометрию усеченной призмы.

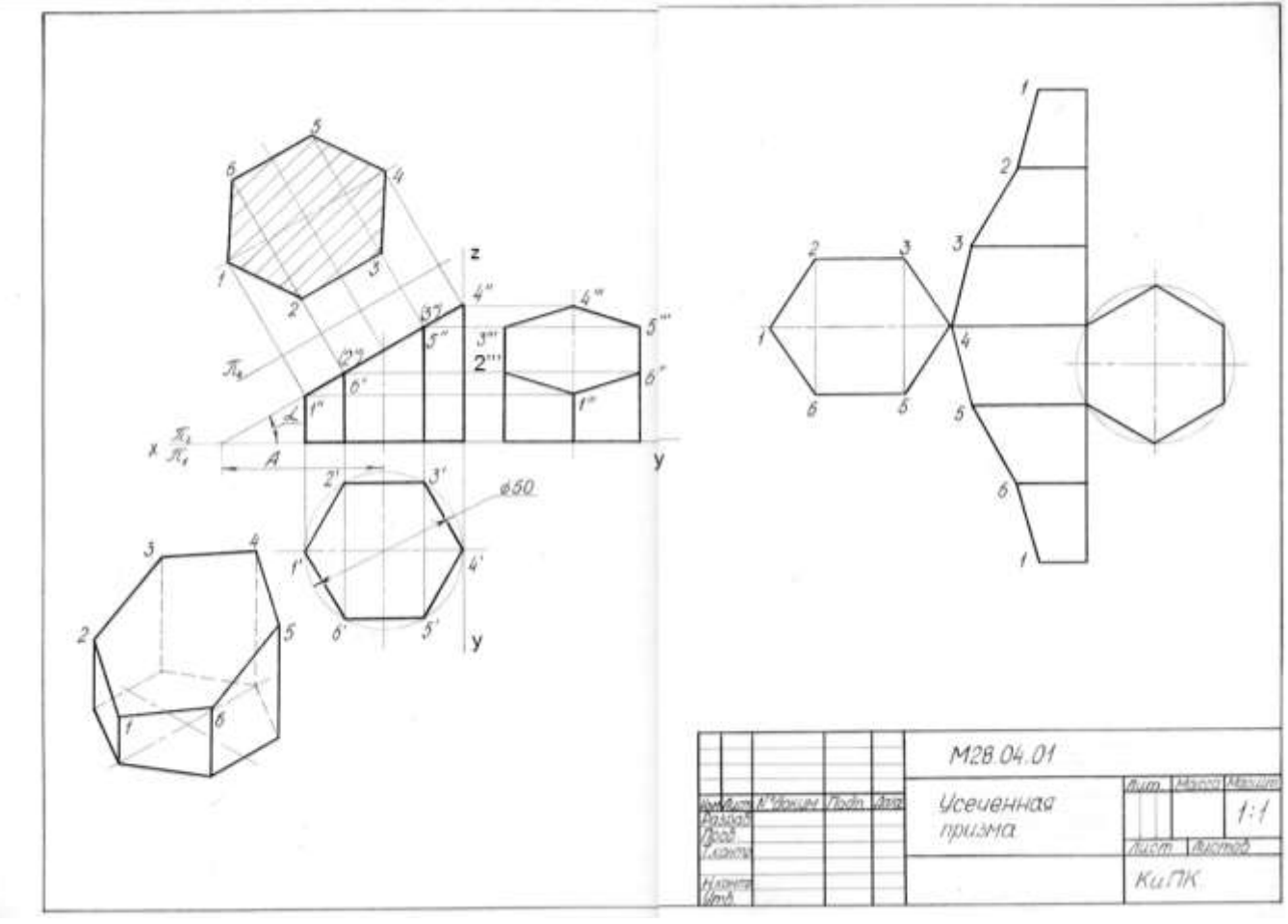

**Образец выполнения графической работы №4**

#### *Варианты заданий*

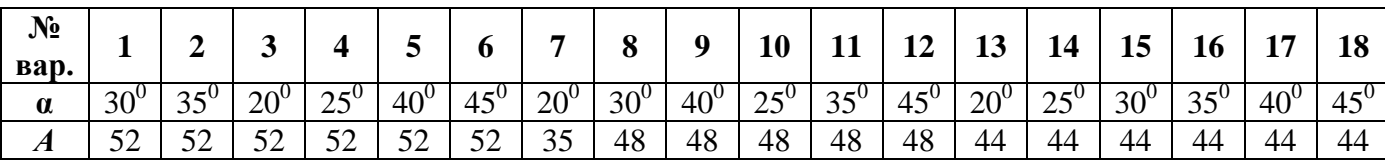

#### *Графическая работа №5 «Основные виды»*

На листе формата А3 выполнить по условиям своего варианта следующее задание:

1) в соответствии с размерами начертить 6 основных видов модели в проекционной связи, считая главный вид по стрелке А;

2) точкам, изображенным на модели, присвоить номера;

3) обозначить на каждом виде проекции заданных точек, причем, если точка невидна, изобразить ее в виде окружности.

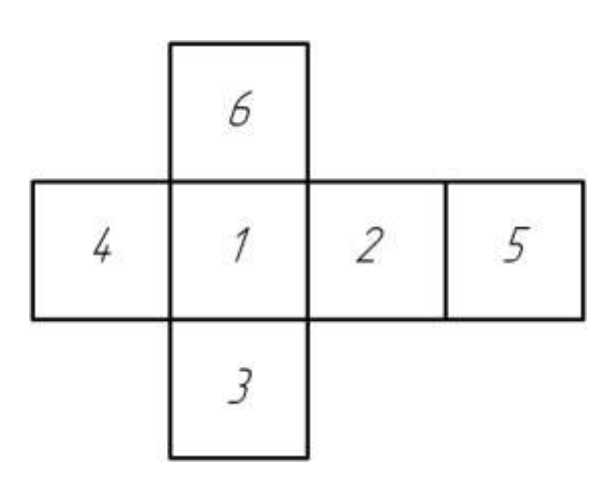

Расположение главных видов на чертеже в соответствии с ГОСТ 2.305-68: 1 – вид спереди (главный вид); 2 – вид слева; 3 – вид сверху; 4 – вид справа; 5 – вид сзади; 6 – вид снизу.

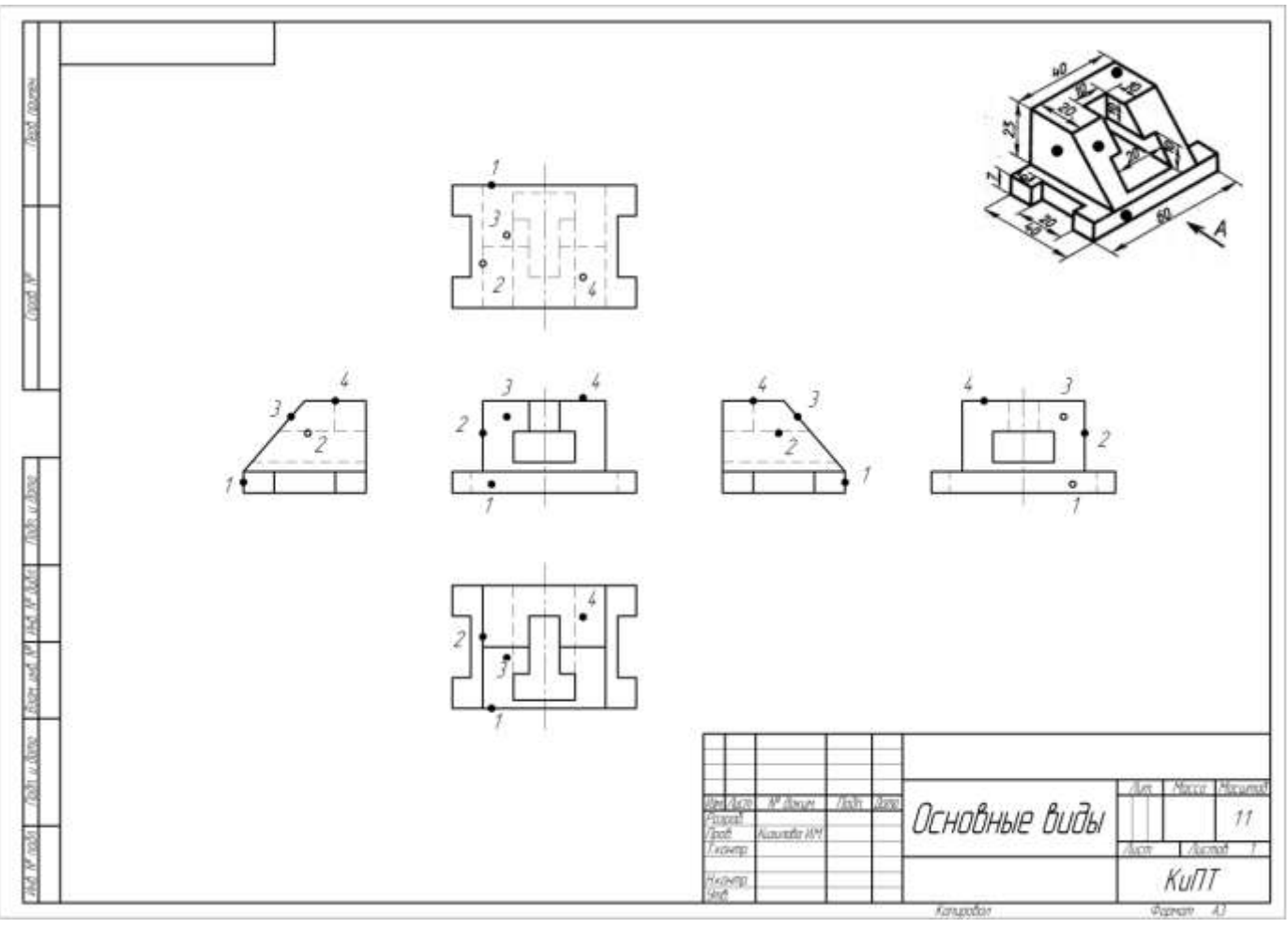

**Образец выполнения графической работы 5**

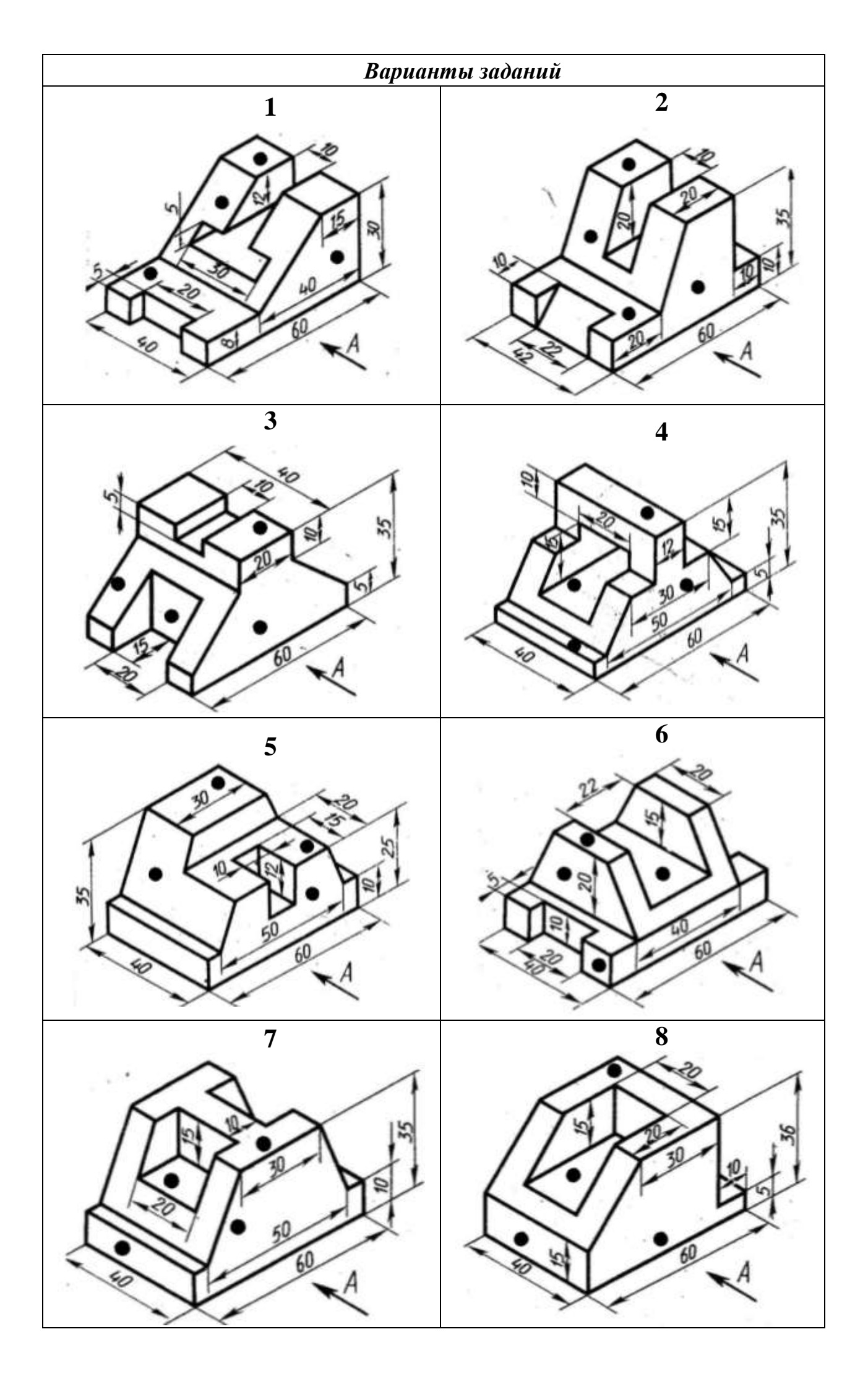

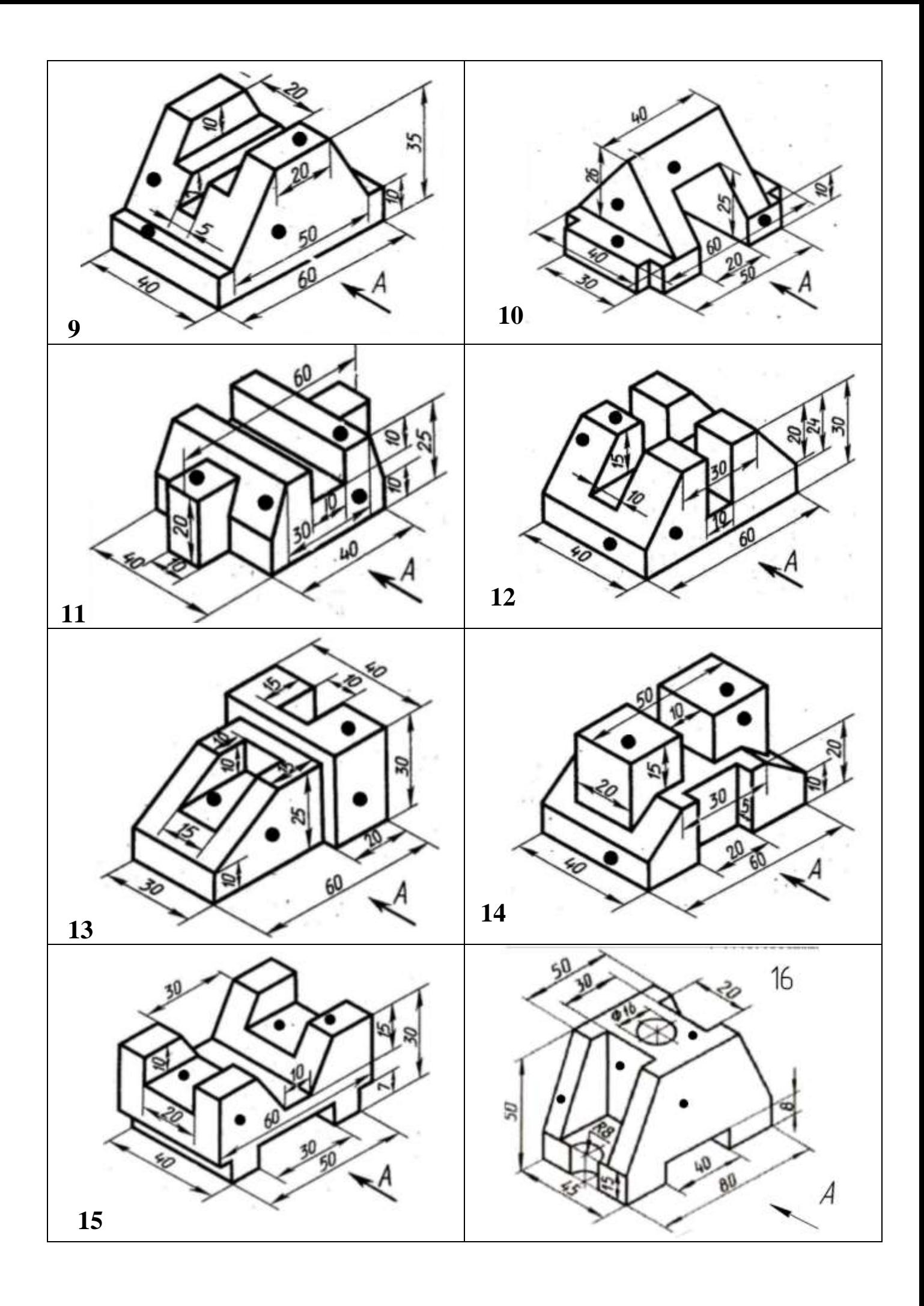

На листе формата А3 выполнить по условиям своего варианта следующее задание:

1) соответствии с размерами начертить 2 заданных вида модели;

- 2) на месте главного вида выполнить фронтальный разрез;
- 3) в проекционной связи выполнить чертеж третьего вида;
- 4) нанести размеры.

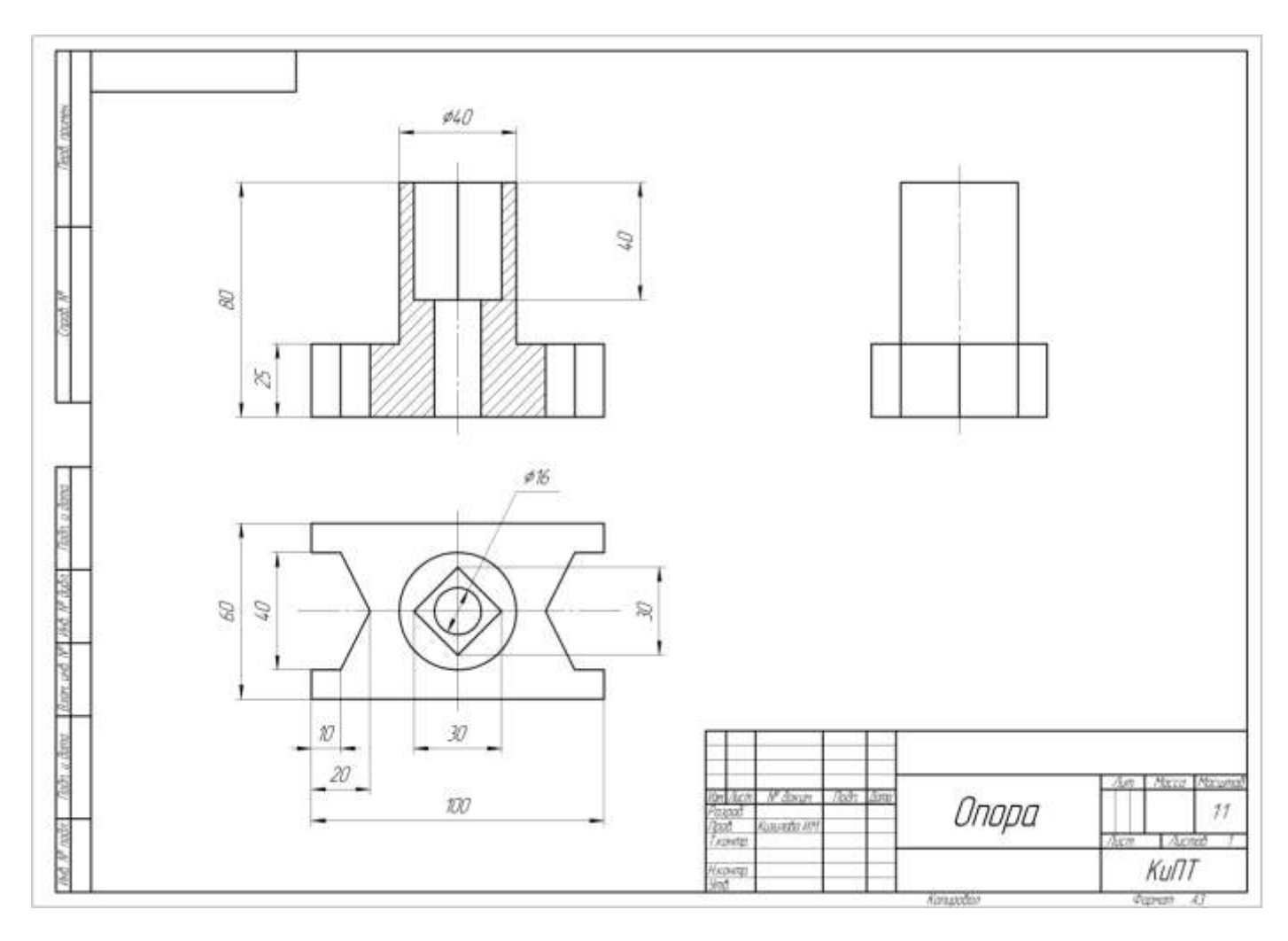

**Образец выполнения графической работы 6**

# *Варианты заданий*

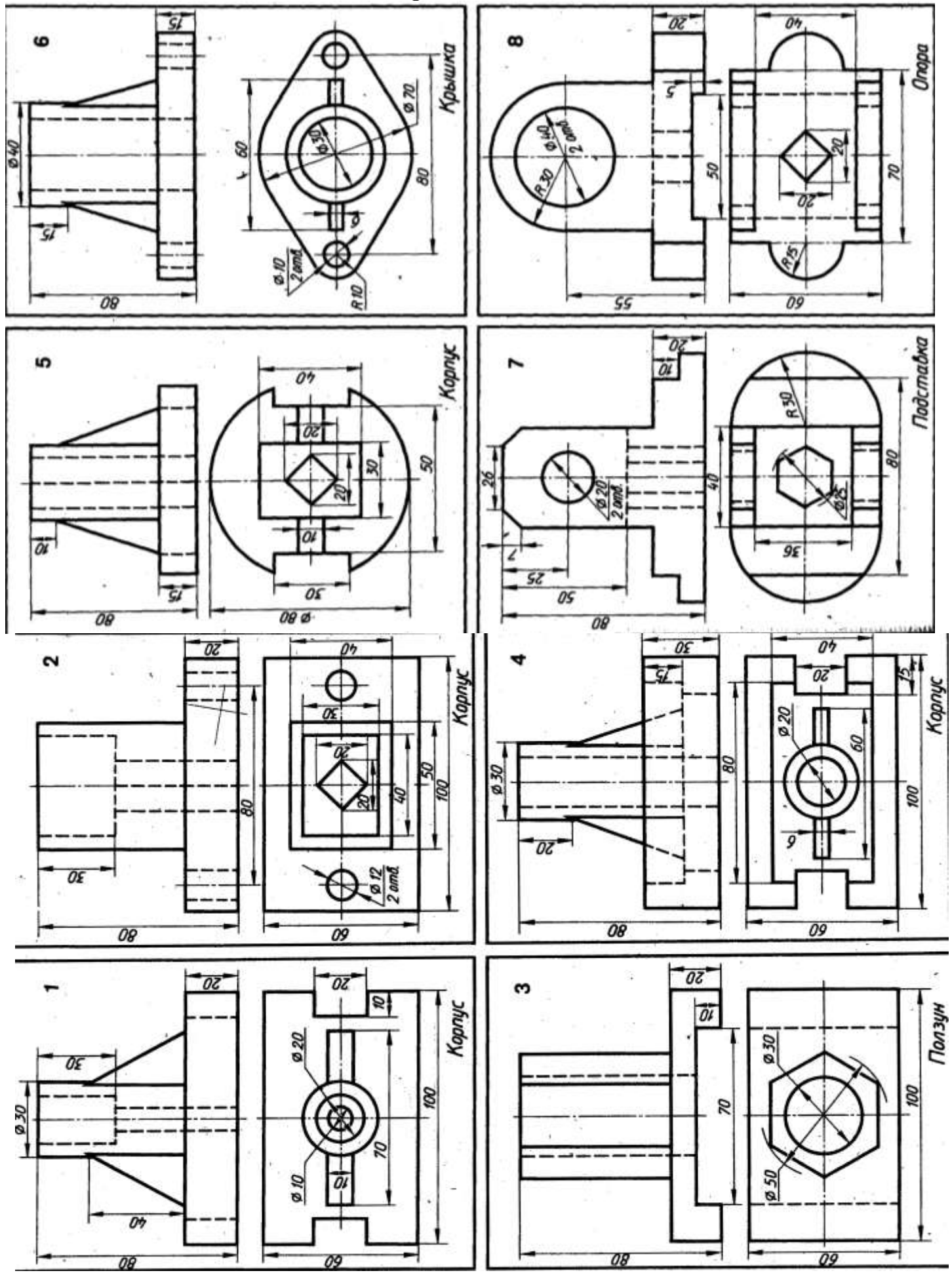

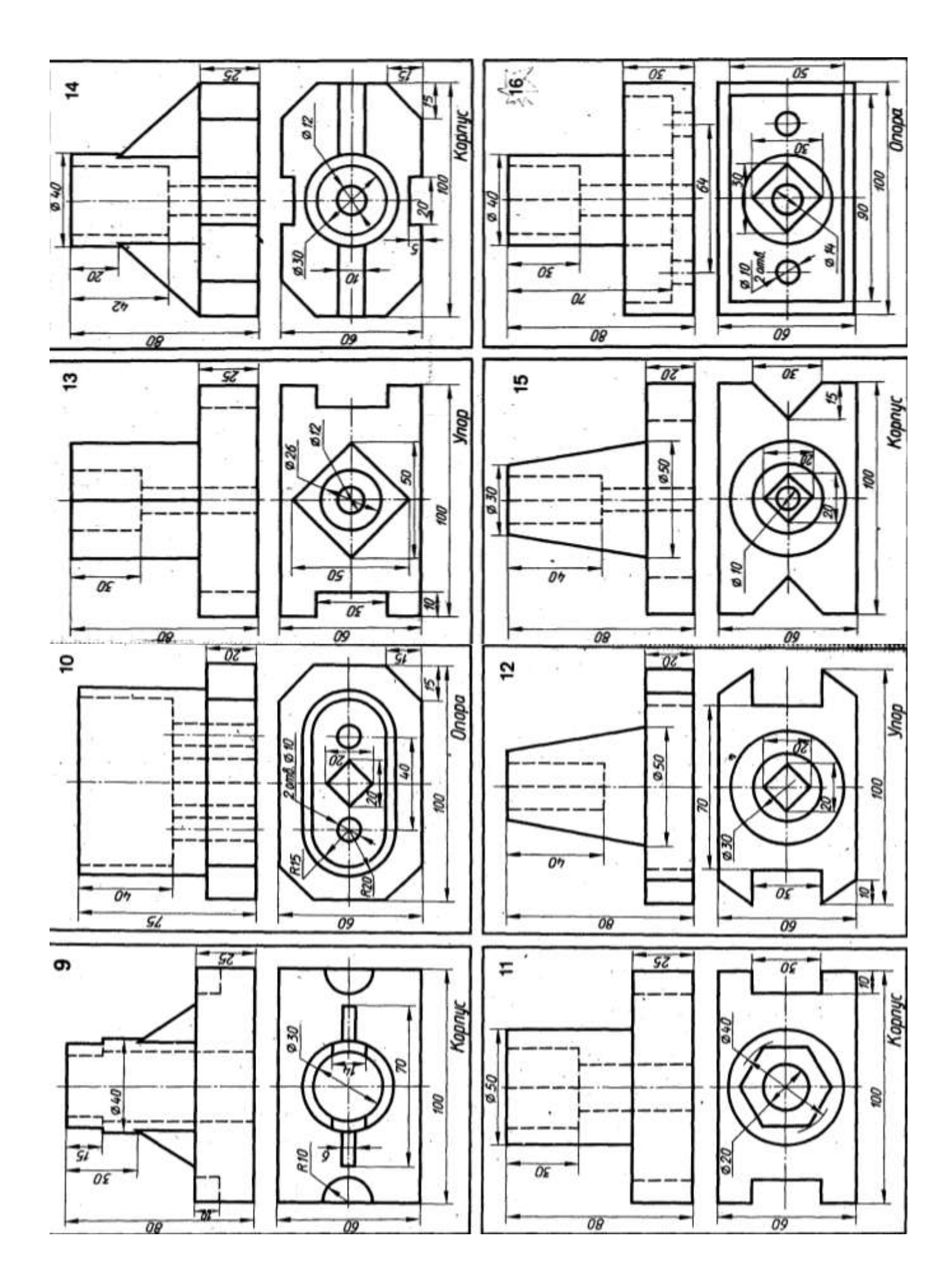

## *Графическая работа № 7 «Резьбовое соединение»*

На листе формата А3 выполнить по условиям своего варианта следующее задание:

1) вычертить соединение двух стальных деталей;

2) подобрать по ГОСТу шпильку, учитывая диаметр отверстия и толщины соединяемых деталей;

3) вычертить соединение шпилькой (шпильку, гайку, шайбу) упрощенно по относительным размерам ;

4) начертить деталь А, ввернутой в деталь Б.

При выполнении п. 4 графической работы рекомендуется ввертывать одну деталь в другую не полностью, а на 10-15 мм. Это позволит более наглядно отобразить особенности вычерчивания резьбы двух соединяемых деталей.

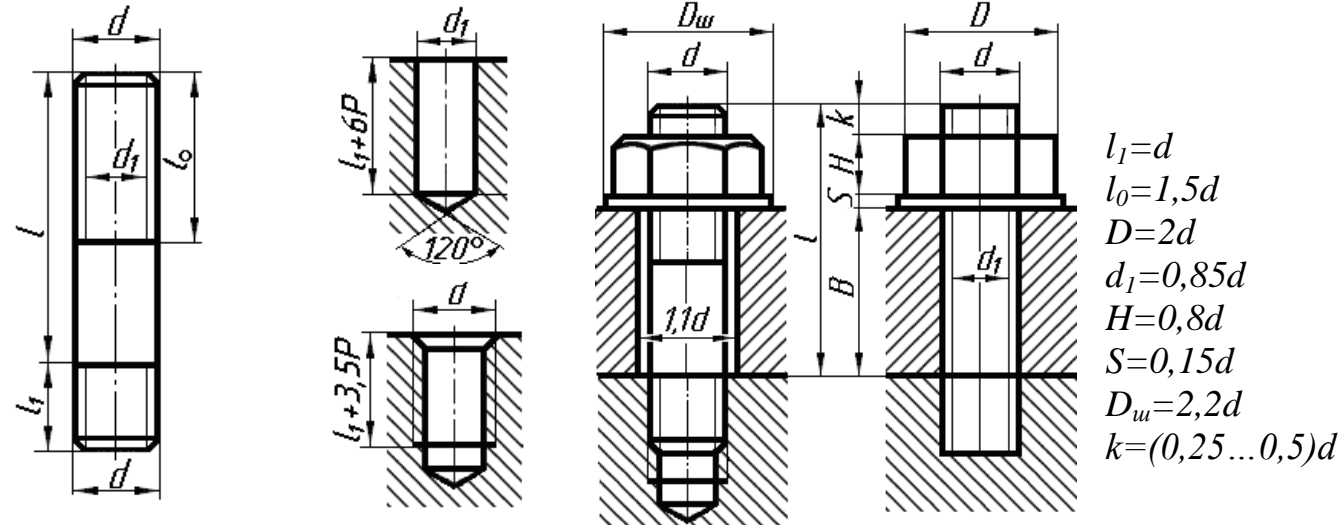

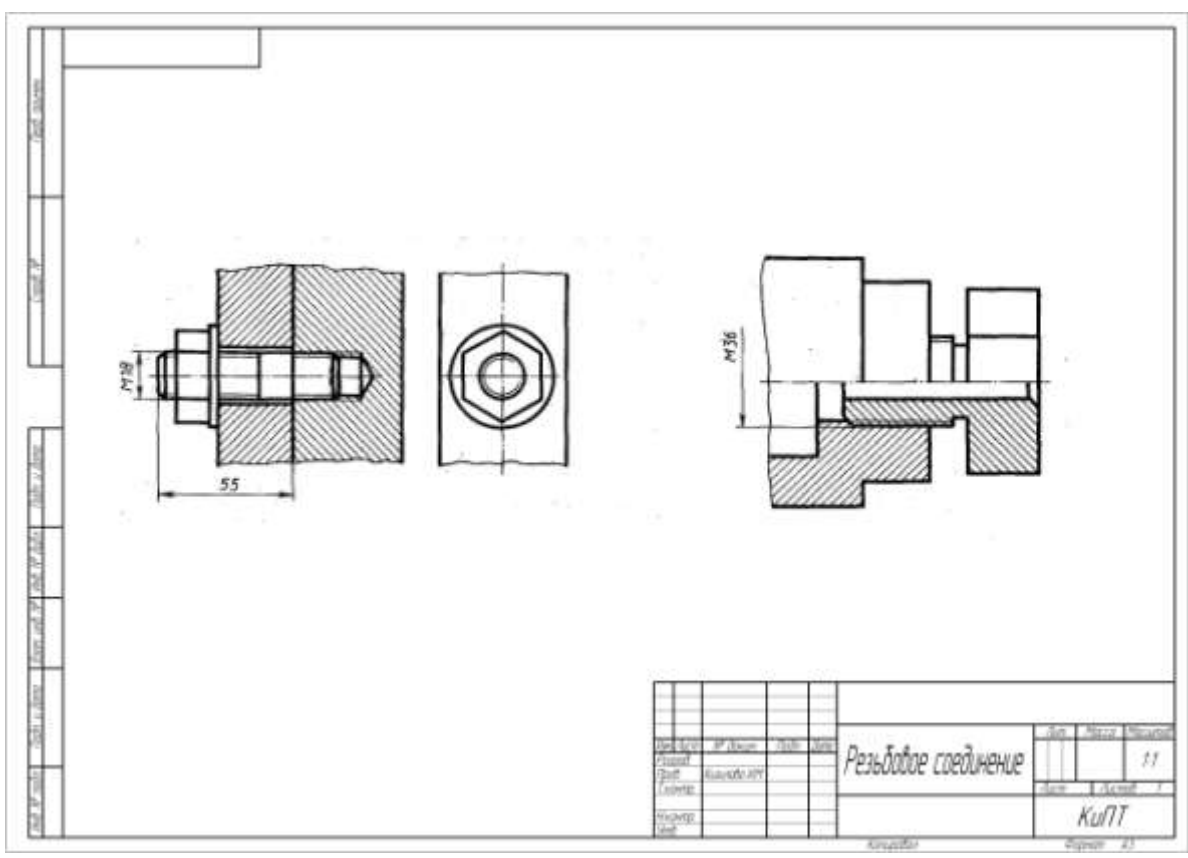

**Образец выполнения графической работы №7**

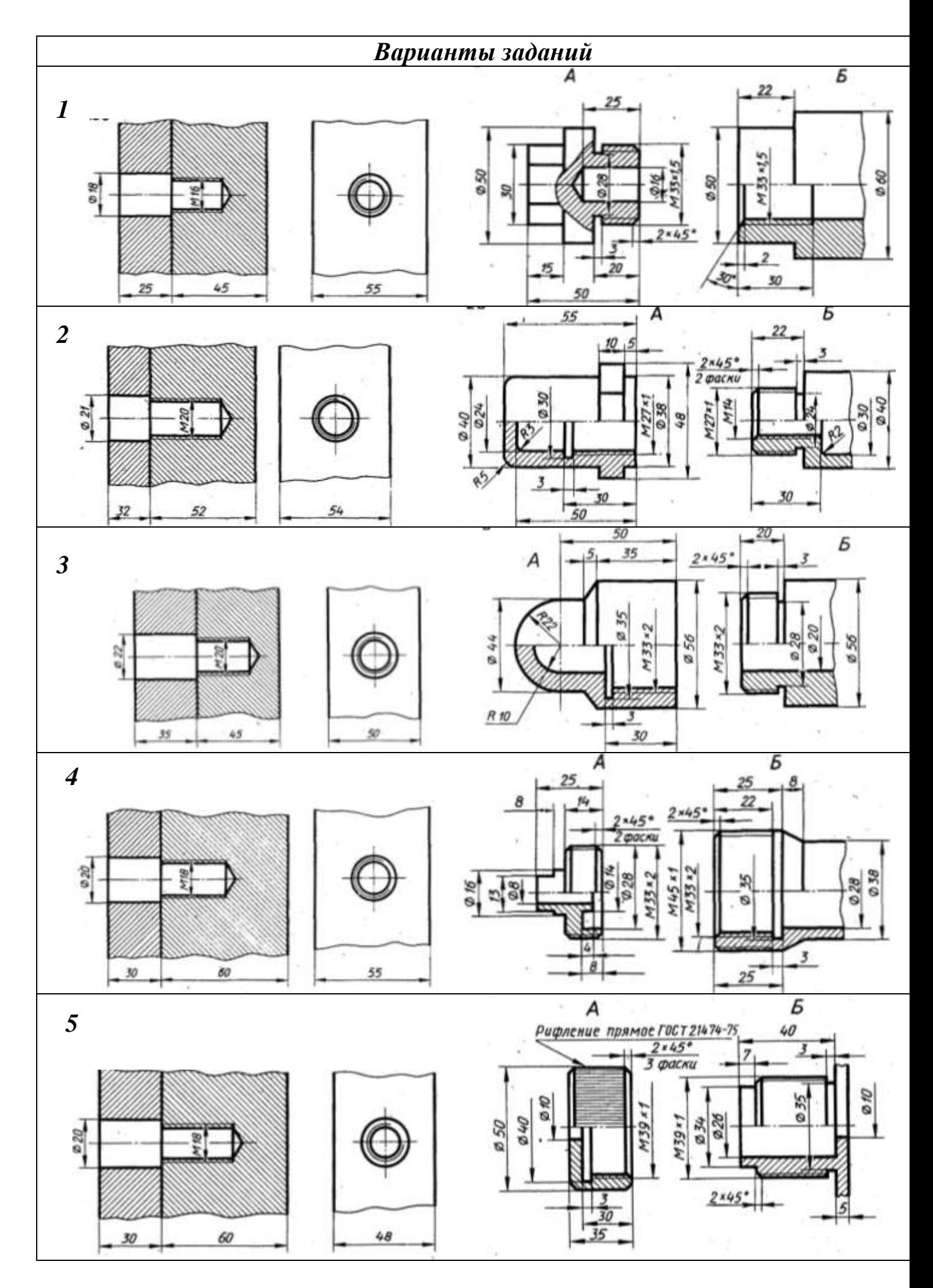

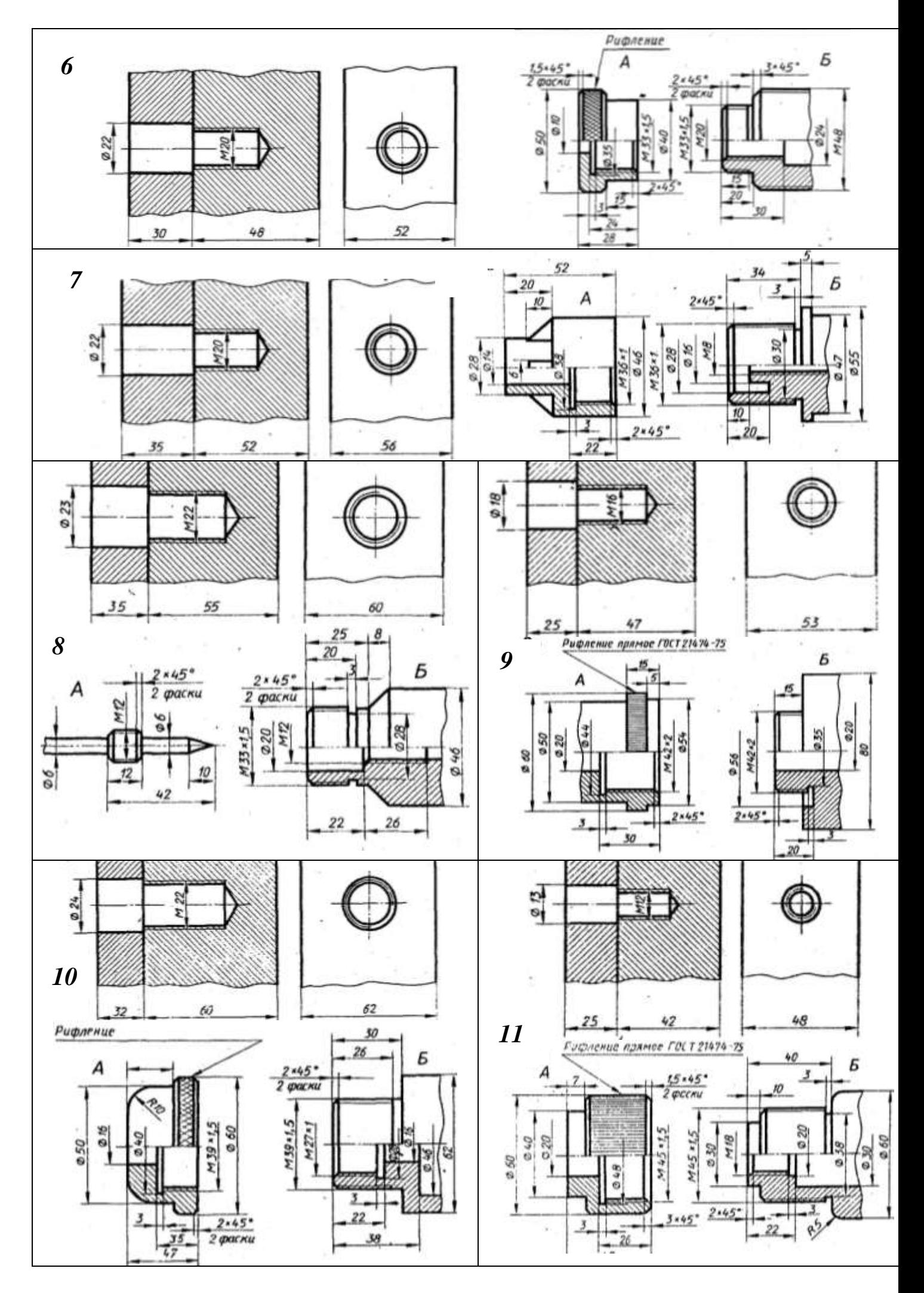

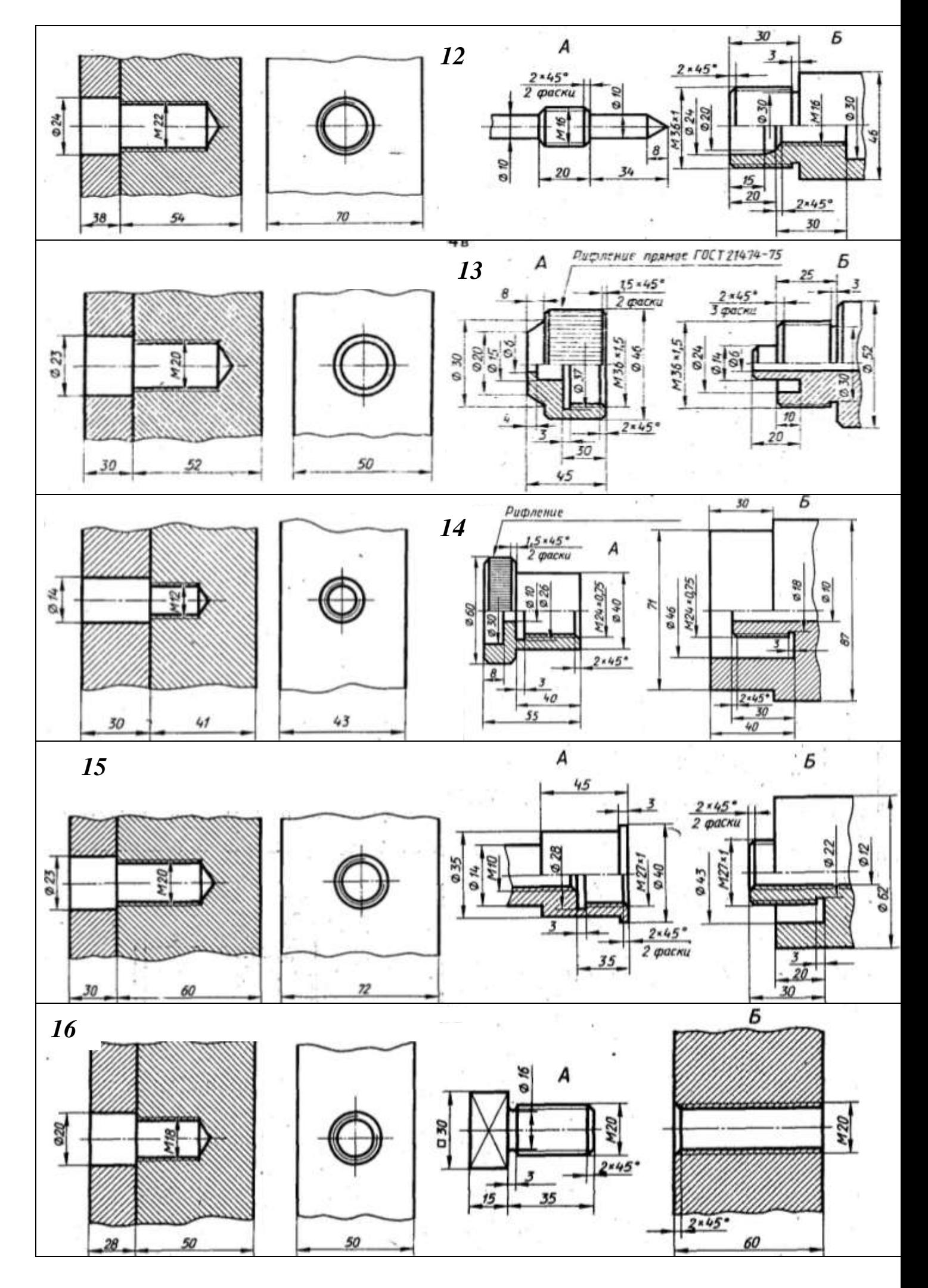

*Графическая работа №8 Сборочные чертежи. Деталирование сборочных чертежей*

Графическая работа включает в себя выполнение сборочного чертежа,

спецификации и трех рабочих чертежей деталей. Для каждого варианта исходными

данными являются сборочный чертеж и перечень деталей с их краткой

характеристикой. В задании указаны номера деталей, рабочие чертежи которых

требуется выполнить.

При выполнении рабочих чертежей для определения размеров детали необходимо выяснить истинный масштаб чертежа и провести необходимые расчеты.

## *Вариант №1 Клапан обратный*

*Корпус 1* (сталь). Фланец корпуса имеет 4 проходных отверстия для крепления болтами на рабочее место. На верхнем цилиндре корпуса нарезана наружная резьба М72х4 для навертывания *накидной гайки 4* (М72х4) (сталь); внутренний цилиндр имеет резьбу М50 для ввертывания втулки *3*.

*Золотник 2* (латунь). Он имеет 4 направляющих, скользящих в проходном отверстии корпуса *1*. *Втулка 3* (латунь) имеет 4 отверстия для специального ключа, которым ее ввертывают в корпус *1*, регулируя давление *пружины 7* на золотнике *2* и определяя тем самым рабочее давление клапана. *Патрубок 5* (сталь) служит для присоединения к трубопроводу, по которому рабочая среда идет к аппарату. *Прокладка 6* (резина) служит для уплотнения соединения патрубка *5* с корпусом *1*. *Пружина 7* (пружинная проволока). Сжатием пружины *7* устанавливают определенное рабочее давление, способное открыть золотник *2*. Поджатие пружины осуществляется вращением втулки *3*. В случае падения давления в зоне под золотником пружина *7* закроет отверстие золотником и проход среды будет перекрыт.

*Номера поз. деталей для деталирования: 1, 2, 3 (или 1, 4, 5).*

#### *Вариант №2 Клапан предохранительный*

*Корпус 1* (сталь). В нижнем фланце корпуса *1* имеются 4 проходных отверстия для крепления корпуса к рабочей камере. В верхнем цилиндре корпуса имеется внутренняя резьба М24 для ввертывания регулирующей *втулки 6* (сталь) резьбовая М24, служащей для установки клапана на определенное давление.

*Седло 2* (сталь) прижимает *прокладк*у *8*, обеспечивая плотность соединения с фланцем рабочей камеры. *Золотник 3* (латунь) имеет 3 направляющих, которые скользят в проходном отверстии седла *2*. В закрытом положении золотник *3* удерживается *штоком 4* (сталь), давление которого на золотник *3* определяется пружиной. Шток имеет цилиндрический выступ (с лысками, см. Б-Б) для опоры нижней тарелки *пружины 9*. Верхняя часть штока имеет резьбу для *гайки и контргайки 10* М10. Поворотом *рукоятки 7* (сталь) можно поднимать шток и сбрасывать давление. *Тарелки пружины 5* (сталь) служит для опоры пружины *9*.

*Номера поз. деталей для деталирования: 4, 6, 7 (или 1, 2, 3).*

#### *Вариант №3 Вентиль запорный*

Вентиль применяется для перекрытия трубопроводов с азотной кислотой. Перекрытие осуществляется вращением *шпинделя 8*. При этом *золотник 6* (кислотостойкая сталь) перекрывает проходное отверстие.

*Корпус 1* (алюминий): в верхнем торце имеются 4 отверстия под *шпильки 16* М10 для крепления *крышки 2* (алюминий). Во фланце крышки 4 отверстия для прохода шпилек *16*, резьбовые

отверстия М8 для *шпилек 15*, с помощью которых производится подтяжка *сальниковой втулки 4* (кислотостойкая сталь).

*Стакан 3* (кислотостойкая сталь) обеспечивает изоляцию рабочей полости корпуса *1* от атмосферы. *Втулка золотниковая 5* (кислотостойкая сталь) обеспечивает крепление *золотника 6* на головке *шпинделя 8*.

*Втулка резьбовая 7* (сталь) М24, ввернута в верхнюю часть *крышки 2* и застопорена *винтом 11* М4. *Шпиндель 8* (кислотостойкая сталь): верхняя часть – резьба М10 для ввертывания в крышку, резьба М8*. Прокладка резиновая 9* обеспечивает изоляцию рабочей части корпуса 1.

*Набивка сальниковая графитовая 17* обеспечивает герметизацию рабочей полости. Крепежные детали: *шайба 10, винт М4 поз.11, гайка М8 поз. 12, гайка М10 поз.13, шайба8 поз.14.*

*Номера поз. деталей для деталирования: 5, 6, 8.*

## *Вариант №4 Клапан обратный*

*Корпус 2* (сталь) в верхней и нижней части имеет резьбовые отверстия М42х2. Отводной патрубок корпуса имеет резьбу М45 для навинчивания *накидной гайки 5* (сталь), закрепляющей *патрубок 6* (сталь). В нижнее отв. корпуса вворачивается *штуцер 1* (сталь), герметизация *прокладкой 8*. *Золотник 3* (латунь), имеет 4 направляющих, скользящих в отверстии штуцера *1*, обеспечивает перекрытие проходного отверстия.

В верхнее отверстие корпуса вворачивается *крышка 4* (сталь): небольшое отверстие служит для выхода воздуха при перемещении золотника *3*.

*Пружина 9* рассчитана на давление рабочей среды, способное поднять золотник.

Обратный клапан рассчитан на пропуск рабочей среды. В случае падения давления в зоне под золотником пружина опускает его, перекрывая проходное отверстие.

*Номера поз. деталей для деталирования: 2, 5, 6.*

## *Вариант №5 Клапан предохранительный*

Клапан служит для автоматического сброса газа из работающей системы при превышении установленных пределов давления.

*Корпус 1* (сталь) имеет 4 отверстия для крепления на установку. В корпус вворачиваются два штуцера 4 (сталь) для присоединения к трубопроводу и вывода в атмосферу. Сверху в корпус по резьбе М42х2 вворачивается *крышка 3* (сталь).

*Золотник 2* (сталь) имеет специальный цилиндрический выступ для установки *пружины 6* и канавку для установки *прокладки 5*. *Шайба* 42-поз.*7*.*Прокладки* поз. *8,9*. *Номера поз. деталей для деталирования: 1, 4.*

## *Вариант №6 Фильтр воздушный*

Воздушный фильтр устанавливается на трубопровод и очищает воздух, идущий к работающему аппарату.

*Корпус 1* (сталь). В верхнюю часть корпуса вворачивается *крышка 2* (сталь) по резьбе М80х3. В двух приливах имеются резьбовые отверстия для ввертывания *штуцеров 5* (сталь) для присоединения к трубопроводу.

*Рукоятка 3* (сталь) вворачивается в *крышку 2* (резьба М18).

*Штуцер специальный 4* (латунь) вворачивается в отверстие корпуса *1* (резьба М14х1), для вывода воздуха из рабочей полости крышки в трубопровод. *Шайба специальная 6* (сталь) служит для прижима *прокладки 9.*

*Фильтр* поз.*7* из специального пористого материала. *Прокладки* резиновые: поз.*8, 9, 10*. *Номера поз. деталей для деталирования: 1, 2, 5.*

## *Вариант №7 Вентиль запорный цапковый*

Вентиль применяется для перекрытия трубопроводов холодильных установок.

*Маховик 1* – сборочная единица (армированная). *Корпус вентиля 2* (сталь). *Золотник 4* (нержавеющая сталь) завальцован в отверстие *шпинделя 3* (нержавеющая сталь).

*Гайка накидная 5* (сталь) с резьбой М36х1,5. *Втулка сальниковая 6* (сталь). *Набивка асбестовая пропитанная 8* обеспечивает изоляцию от атмосферы. Крепежные детали: *шайбы поз. 8, 9; гайка М6 поз.10*.

#### *Вариант №8 Указатель уровня жидкости*

Указатель уровня жидкости построен по принципу сообщающихся сосудов и позволяет контролировать уровень жидкости.

*Корпус 1* (сталь). *Стакан 2* (сталь), ввернут в корпус по резьбе М39х2, служит для установки *стеклянной трубки 3*. *Крышка 4* (сталь) фиксирует положение стеклянной трубки *3* через *прокладку 8* в стакане *2*.

*Гайка накидная 5* (сталь) М30 служит для крепления *патрубка 6* (сталь). *Номера поз. деталей для деталирования: 1, 2, 4.*

## *Вариант №9 Кондуктор для сверления*

Кондуктор позволяет сверлить отверстия в обрабатываемой детали без предварительной разметки. *Корпус 1* (сталь). Контур обрабатываемой детали показан штрихпунктирной линией.

*Плита кондукторная 2* (сталь) служит для установки *кондукторных втулок 3* (закаленная сталь) и прижима детали.

*Палец 4* (сталь) служит для точной установки и зажима кондукторной плиты.

*Шайба специальная 5* (сталь) имеет паз для ускорения съема обрабатываемой детали.

*Втулка 7* (закаленная сталь) запрессована в кондукторную плиту.

Крепежные детали*: гайки М14 поз. 6, штифт ø4х30 поз. 8, шайба 14 поз.9 Номера поз. деталей для деталирования: 2, 4, 5.*

#### *Вариант №10 Клапан выпускной*

Применяется для сброса давления из рабочей полости резервуара.

*Корпус 1* (сталь). *Крышка 2* (сталь) имеет резьбу М40х1,5 для присоединения к корпусу и резьбу 1" для присоединения к резервуару.

*Клапан 3* (латунь) имеет резьбу М6 для навертывания *специальной гайки 4* (сталь), зажимающей *прокладку 6* и являющуюся опорой для *пружины 8*. *Рукоятка 5* (сталь). *Шплинт 9* (2шт.) *Номера поз. деталей для деталирования: 1, 3, 4.*

#### *Вариант №11 Клапан – ограничитель*

Клапан – ограничитель устанавливается на рабочую камеру, в которой в определенных пределах поддерживается давление.

*Клапан 1* и *клапан 2* – сборочные единицы*. Корпус 3* (сталь) устанавливается на рабочую камеру по резьбе М33х1,5. *Крышка 4* (сталь) имеет внутреннюю резьбу М60х2 для ввертывания корпуса *3* и резьбу М20 для ввертывания *специальной гайки 5* (сталь). В крышке имеются 2 отверстия для выхода газа в атмосферу. *Пружины 7* и *8* для установки пределов давления в рабочей камере. *Тарелка пружины 6* (сталь). *Шайба 9* (резина), *гайки М8 поз.10. Номера поз. деталей для деталирования: 1, 4, 5.*

## *Вариант №12 Кондуктор для сверления*

Кондуктор для сверления позволяет сверлить отверстия в детали без предварительной разметки. *Основание 1* (сталь) имеет 3 резьбовых отверстия М6 для установки *пальца 2*.

*Плита кондукторная 3* (закаленная сталь) имеет 3 отв. Ø12 и 2 отв. Ø8, сверление которых производится в детали (показана на чертеже тонкой штрихпунктирной линией).

*Крюк 4* (сталь) служит опорой в момент зажима детали, свободно вращается на *винте специальном 6* (сталь).

Крепежные детали*: гайка специальная М10 поз.5, гайка М10 поз.8, шпилька М10 поз. 7, винт М6х15 поз.9.*

*Номера поз. деталей для деталирования: 3, 4, 7.*

#### *Вариант №13 Клапан регулируемый*

Клапан устанавливается на трубопровод, подводящим рабочую среду к аппарату. Рабочая среда подается через штуцер и систему отверстий на шарик. Зазор, создаваемый нажатием иглы *3* на шарик *7*, обеспечивает дозированное поступление и расход рабочей среды.

*Корпус 1* (сталь) имеет трубную резьбу 1/2" для подключению к рабочей камере.

*Штуцер специальный 2* (сталь) вставляется в горизонтальное отверстие корпуса и имеет трубную резьбу 7/8" для подключению к трубопроводу.

*Игла регулирующая 3* (сталь) позволяет поджать *пружину 5* , нажатием на *шарик 7* (сталь). *Гайка специальная 4* (сталь) имеет трубную резьбу 1/2" и обеспечивает поджатие пружины *5*. *Гайка накидная 8* (сталь) служит для зажина *прокладки 9*. *Номера поз. деталей для деталирования: 1, 8, 9.*

#### *Вариант №14 Вентиль запорный цапковый*

Вентиль применяется для перекрытия трубопроводов холодильных установок. *Корпус 1* (сталь). Фланец корпуса имеет 4 резьбовых отверстия для установки *шпилек 12* - М10х22 (*гайки 11* – М10).

*Крышка 2* (ковкий чугун) имеет: центральное резьбовое отверстие М14 для ввертывания *шпинделя 4* (сталь), наружную резьбу М36 на цилиндре для *накидной гайки 5* (ковкий чугун). *Золотник 3* (сталь) имеет *баббитовое уплотнение 10*. *Втулка сальниковая* 6 (сталь). *Асбестовое уплотнение 8* опирается на *шайбу специальную 7* (сталь). *Прокладка 9* (паронит). *Номера поз. деталей для деталирования: 4, 5, 6.*

#### *Вариант №15 Вентиль запорный угловой*

Вентиль применяется для перекрытия трубопроводов холодильных установок.

*Маховик 1* – сборочная единица. *Корпус 2* (латунь) имеет резьбу М24х1,5 для *накидной гайки 8* (сталь). Имеется кольцевая проточка с углом при вершине 60° для мембраны (см. выносной элемент). *Шток 3* (нержавеющая сталь) обеспечивает перекрытие прохода.

*Крышка 4* (сталь) имеет кольцевой выступ треугольного сечения с углом при вершине 90°(см. выносной элемент*). Шпиндель 5* (сталь) с резьбой М14 для ввертывания в крышку. *Подпятник 6* (сталь).

*Гайка накидная 7* (резьба М52) (сталь) прижимает крышку *4* к корпусу *2.*

*Мембрана 9* (алюминий) имеет полукруглый кольцевой изгиб (обозначен Г).

*Пружина 10* обеспечивает подъем штока *3* при открытии вентиля.

Крепежные детали*: гайка М8 – поз.11, шайба 8 – поз.12*.

*Номера поз. деталей для деталирования: 4, 5, 6.*

#### *Вариант №16 Кондуктор для сверления*

Кондуктор для сверления позволяет сверлить отверстия в детали без предварительной разметки. *Основание 1* (сталь) и *стойка 2* (сталь) – сборочная единица. Детали соединены сваркой. *Ось 3* (закаленная сталь) имеет резьбовой конец М10 для *гайки 7*. Для исключения

проворачивания оси при сборке ее штифтуют – *штифт 10*.

*Плита кондукторная 4* (сталь) закреплена на стойке *2* с помощью *винтов М6х18-поз.12* и двух *штифтов 11. Втулка кондукторная 5* (закаленная сталь).

*Шайба специальная 6* (сталь) с наружным рифлением*. Гайка специальная 7* (сталь) служит для зажима детали. Для завинчивания к ней при помощи *штифта ø10х18 поз.8* крепится *ручка 9* (сталь).

Крепежные детали: *штифт цилиндрический ø6х18 поз.10*:, *штифты цилиндрические (2шт.) ø8х18 поз.11, винты М6х18 (3 шт.) поз.12.*

*Номера поз. деталей для деталирования: 3, 6, 7.*

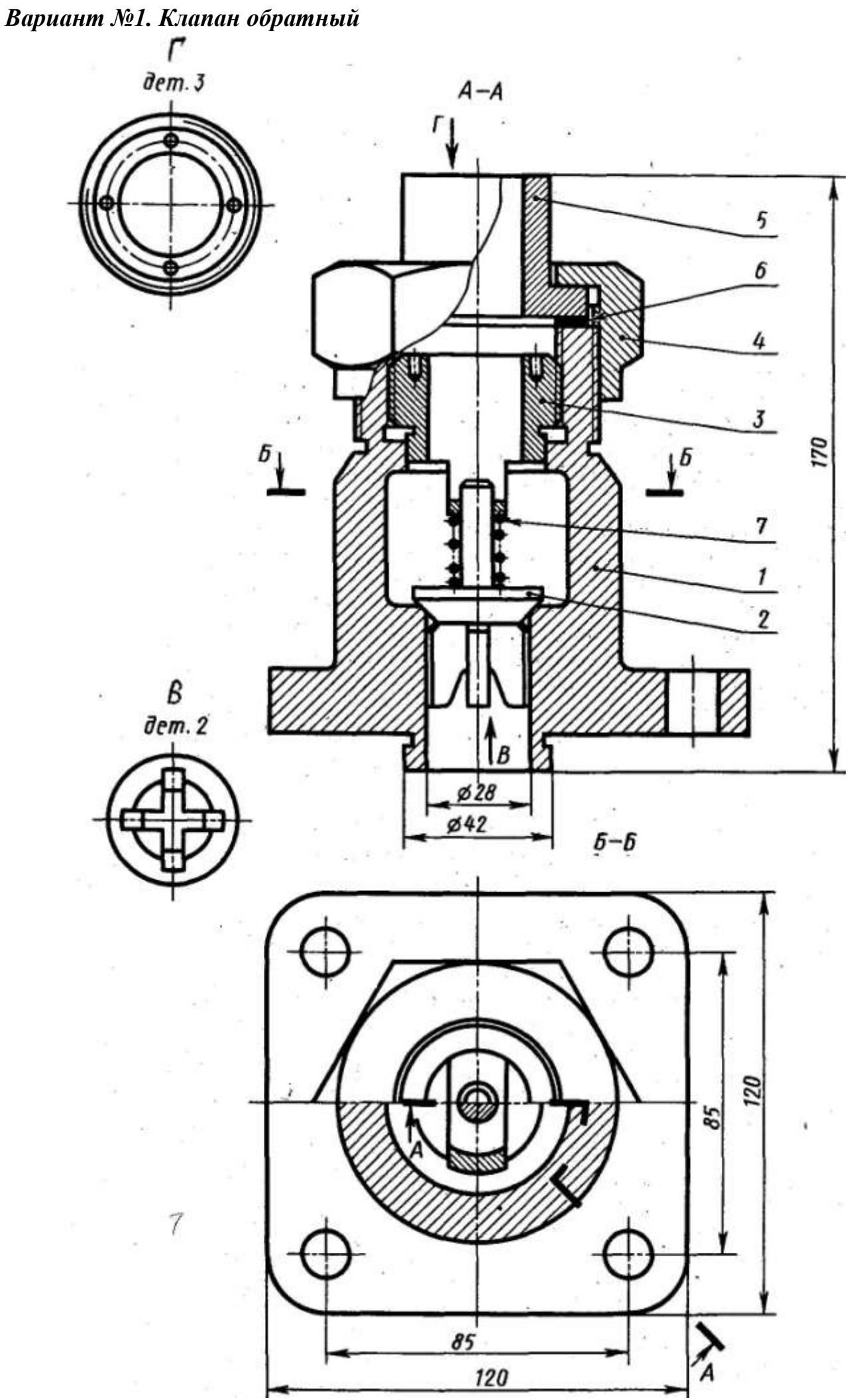

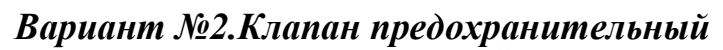

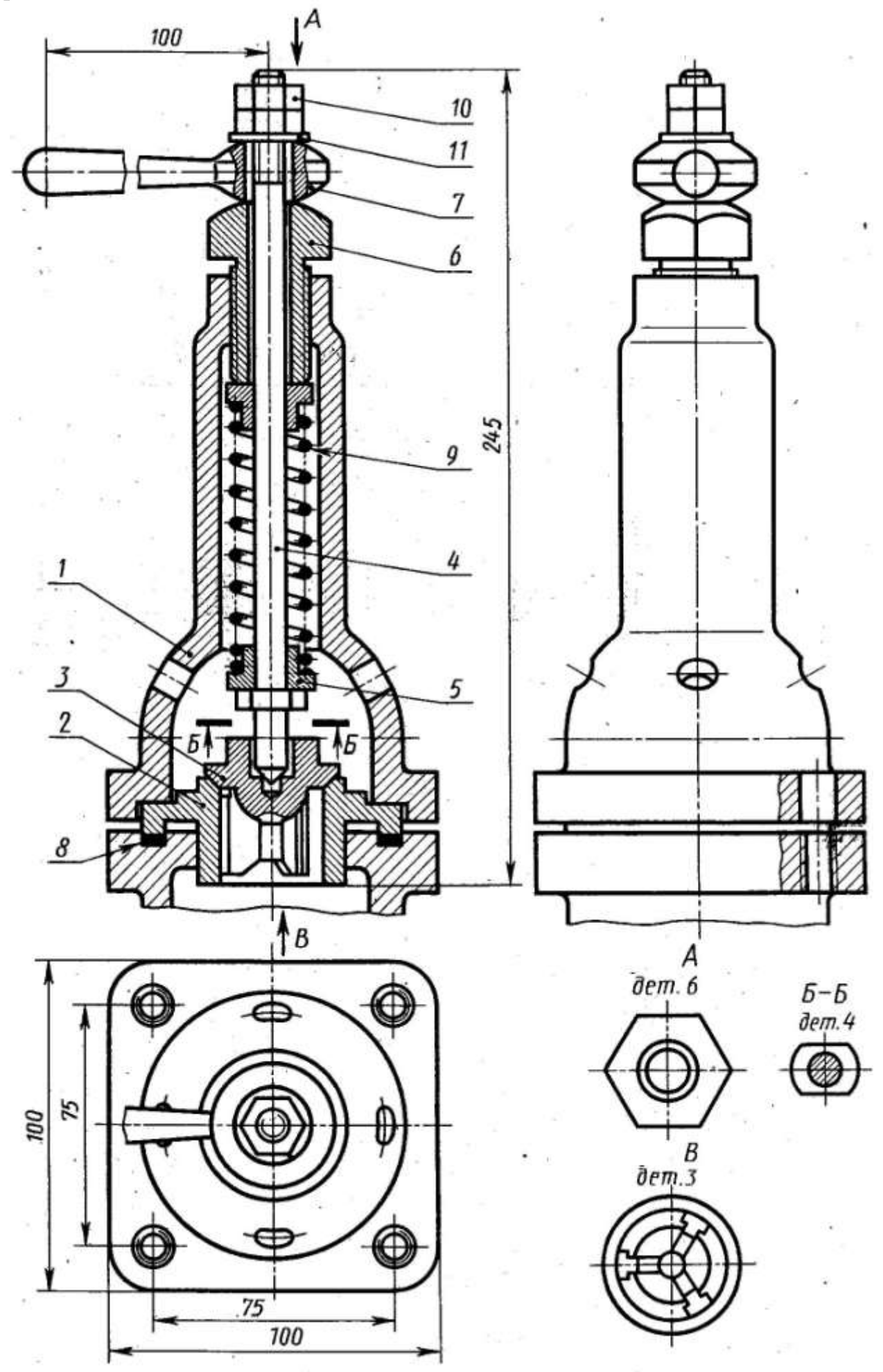

Вариант №3. Вентиль запорный

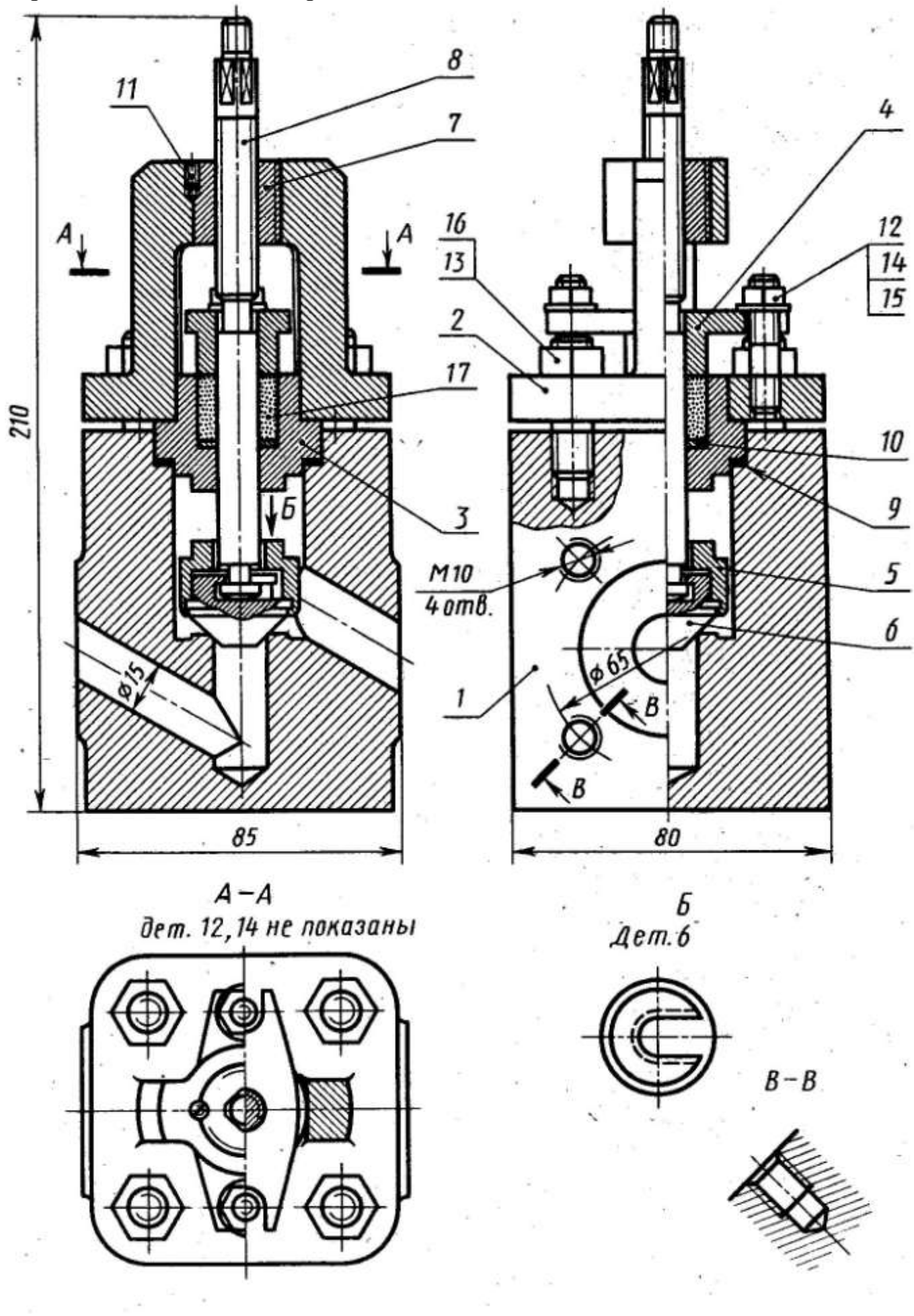

Вариант №4. Клапан обратный

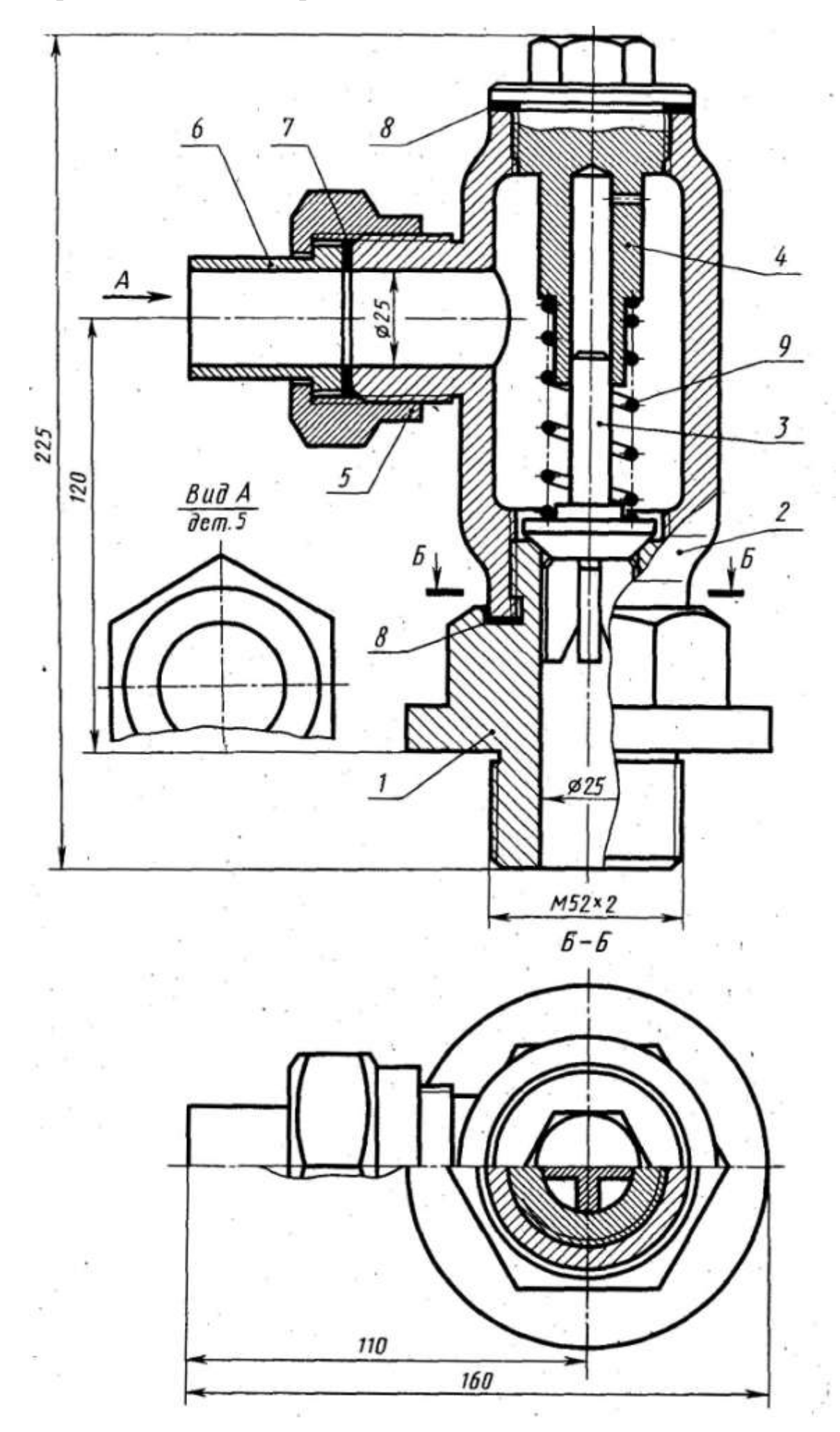

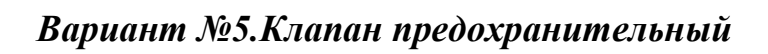

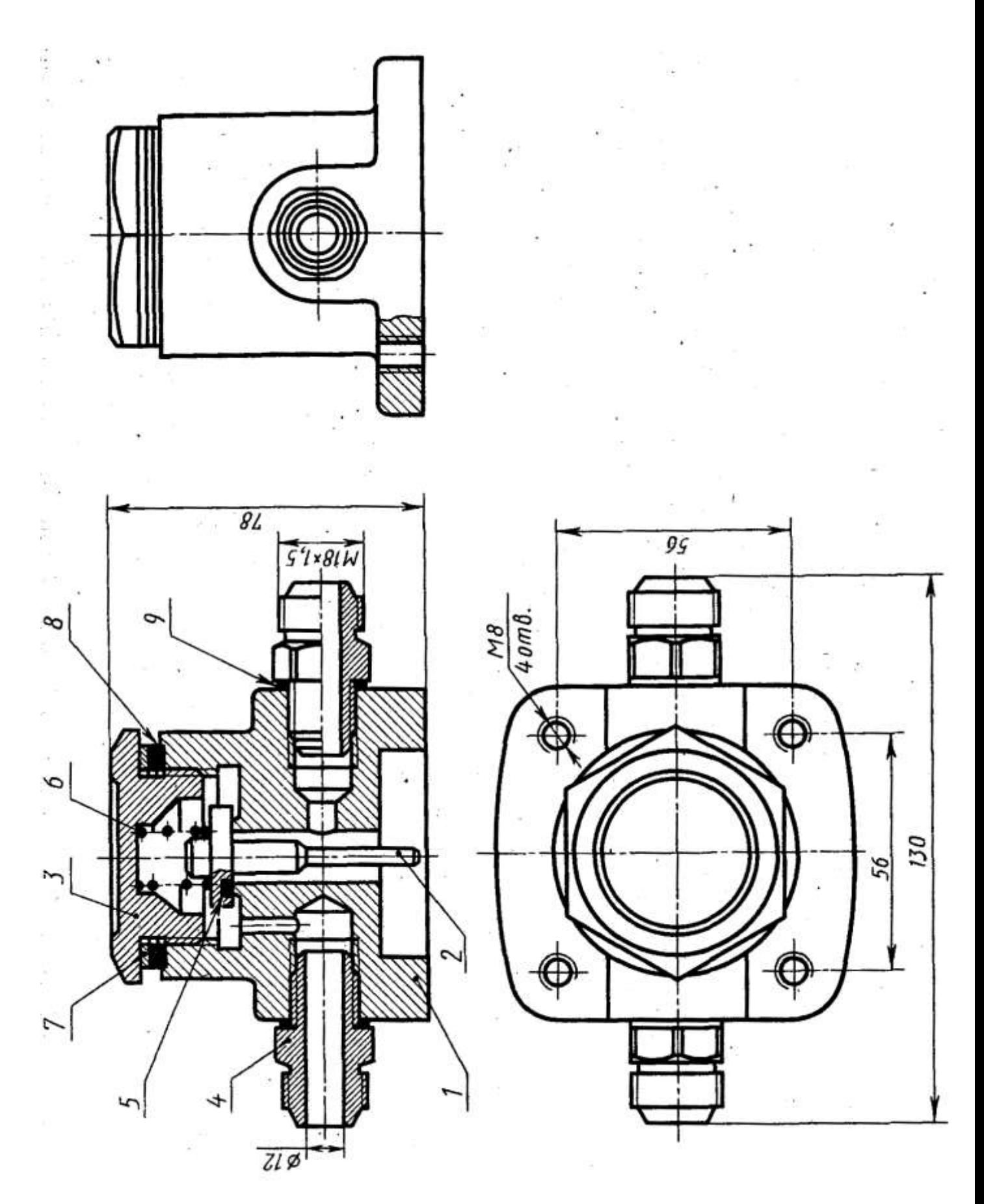

48

# *Вариант №6.Фильтр воздушный*

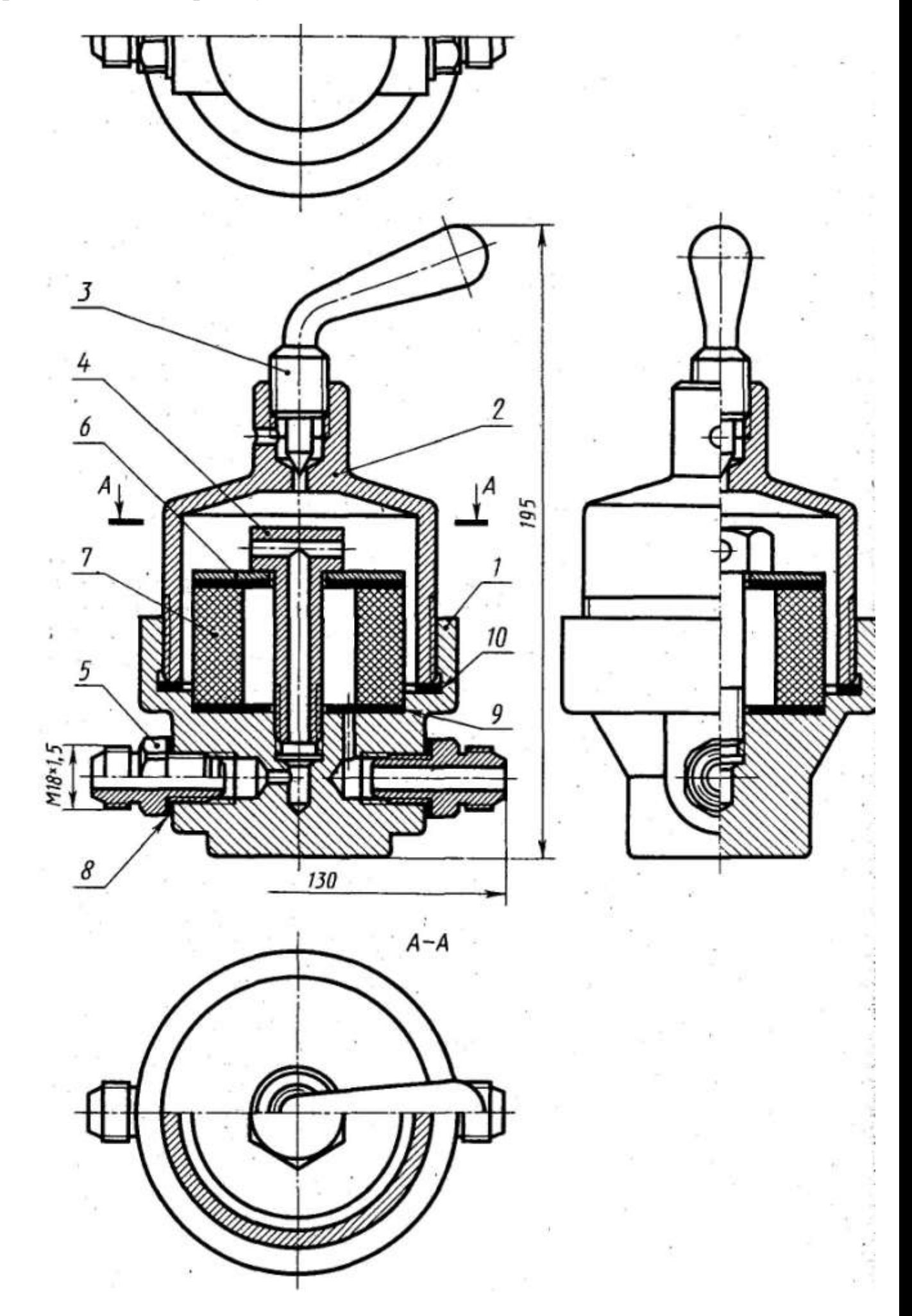

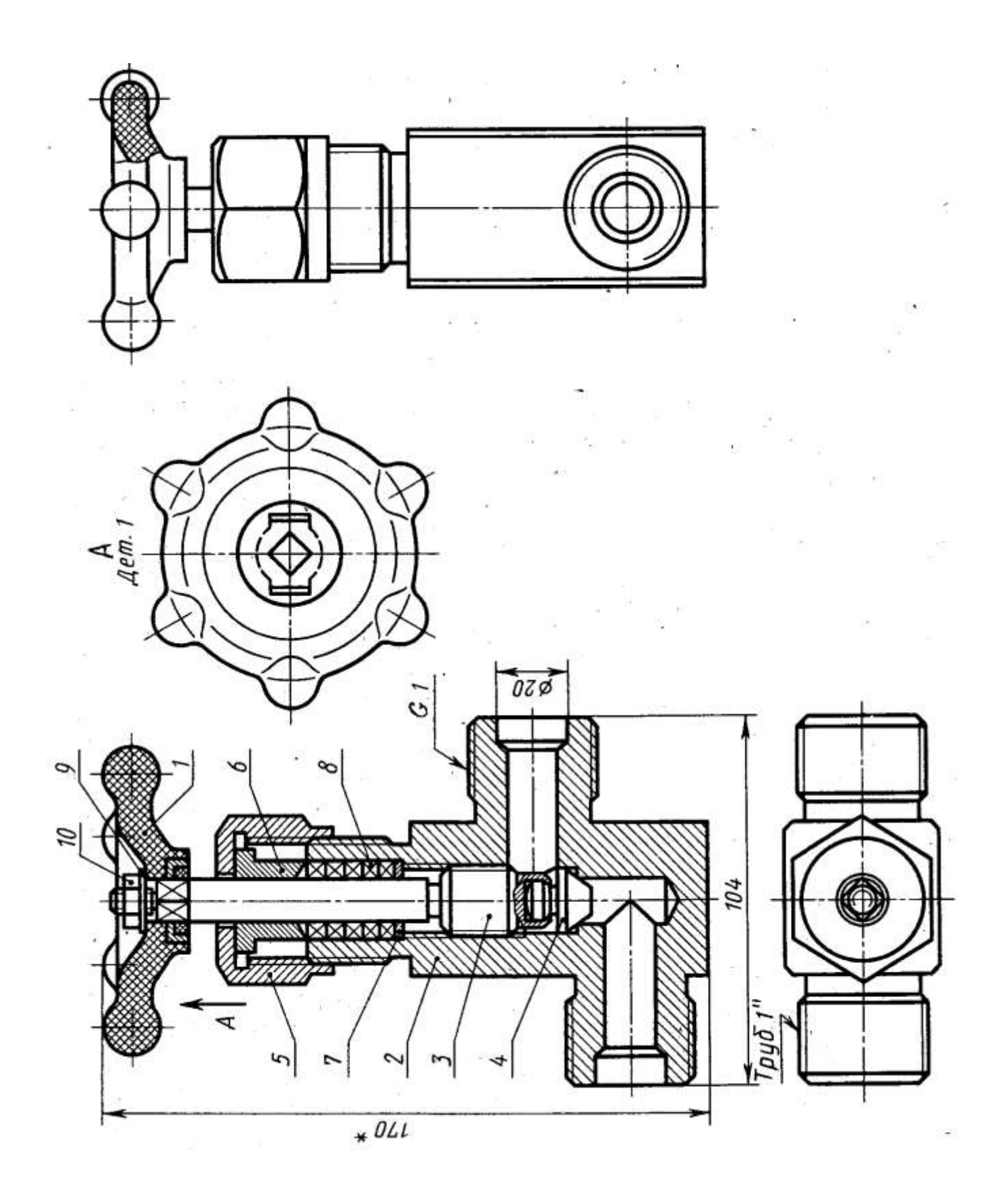

# *Вариант №8.Указатель уровня жидкости*

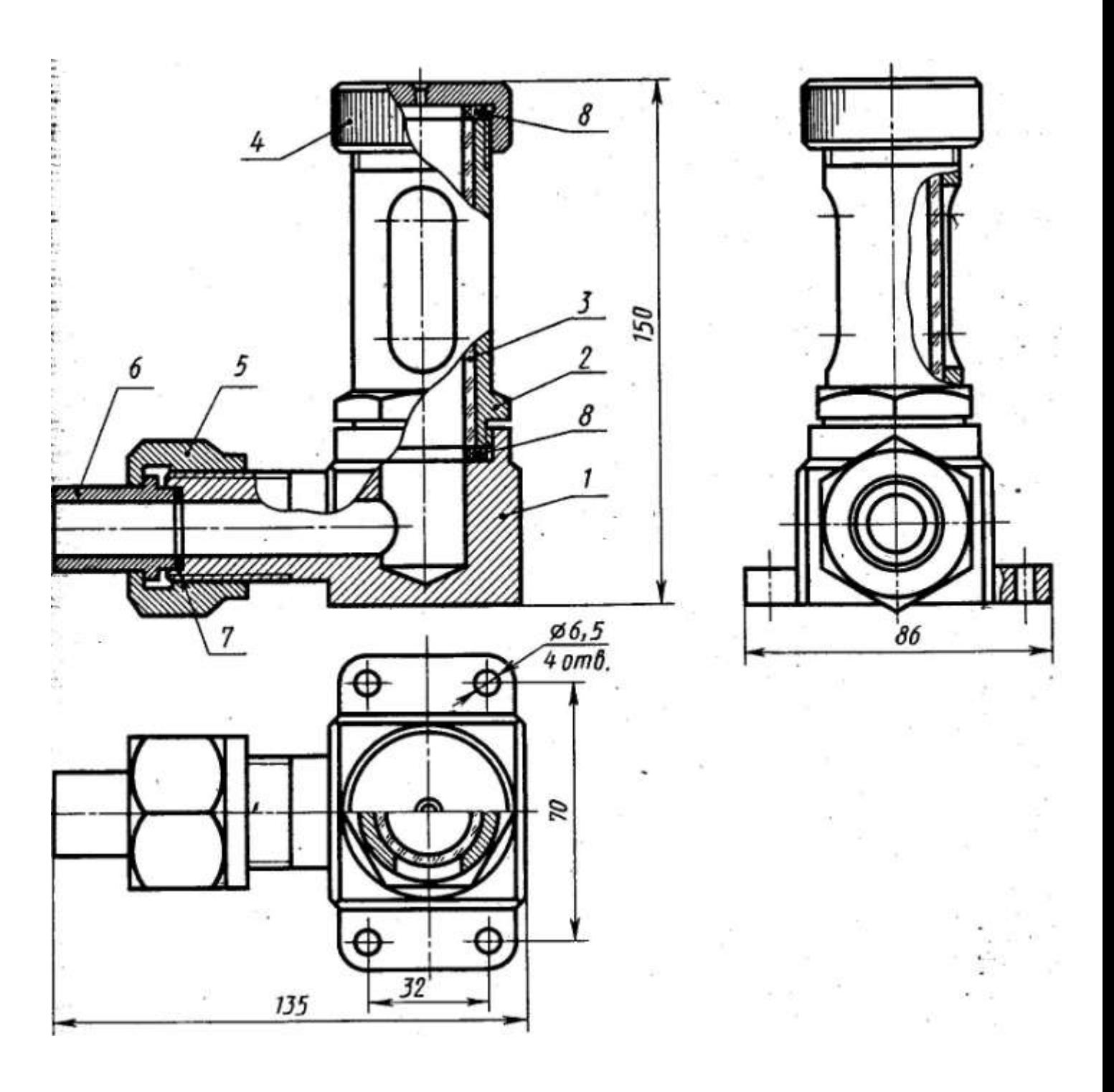

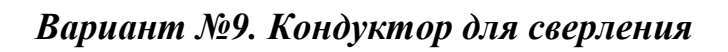

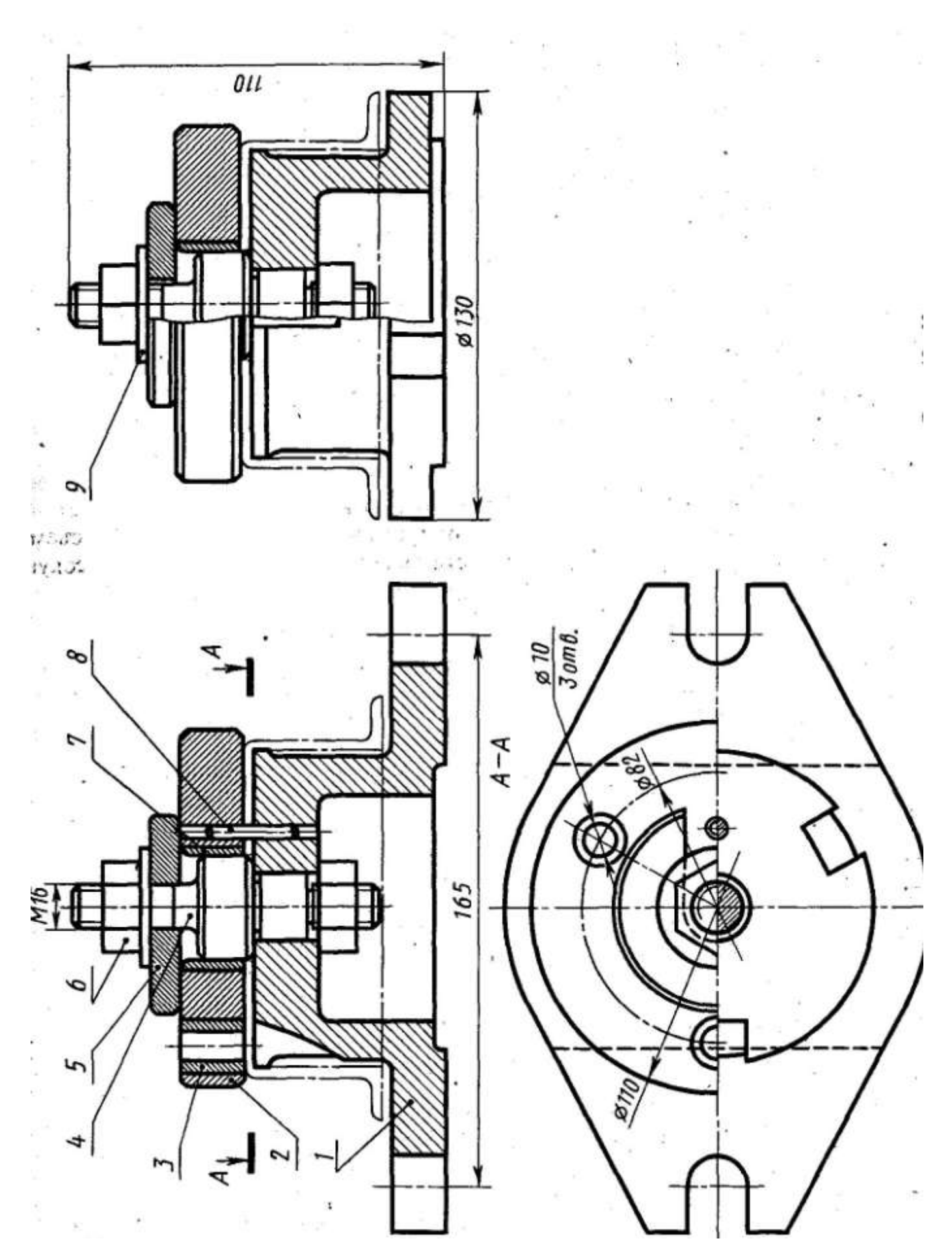

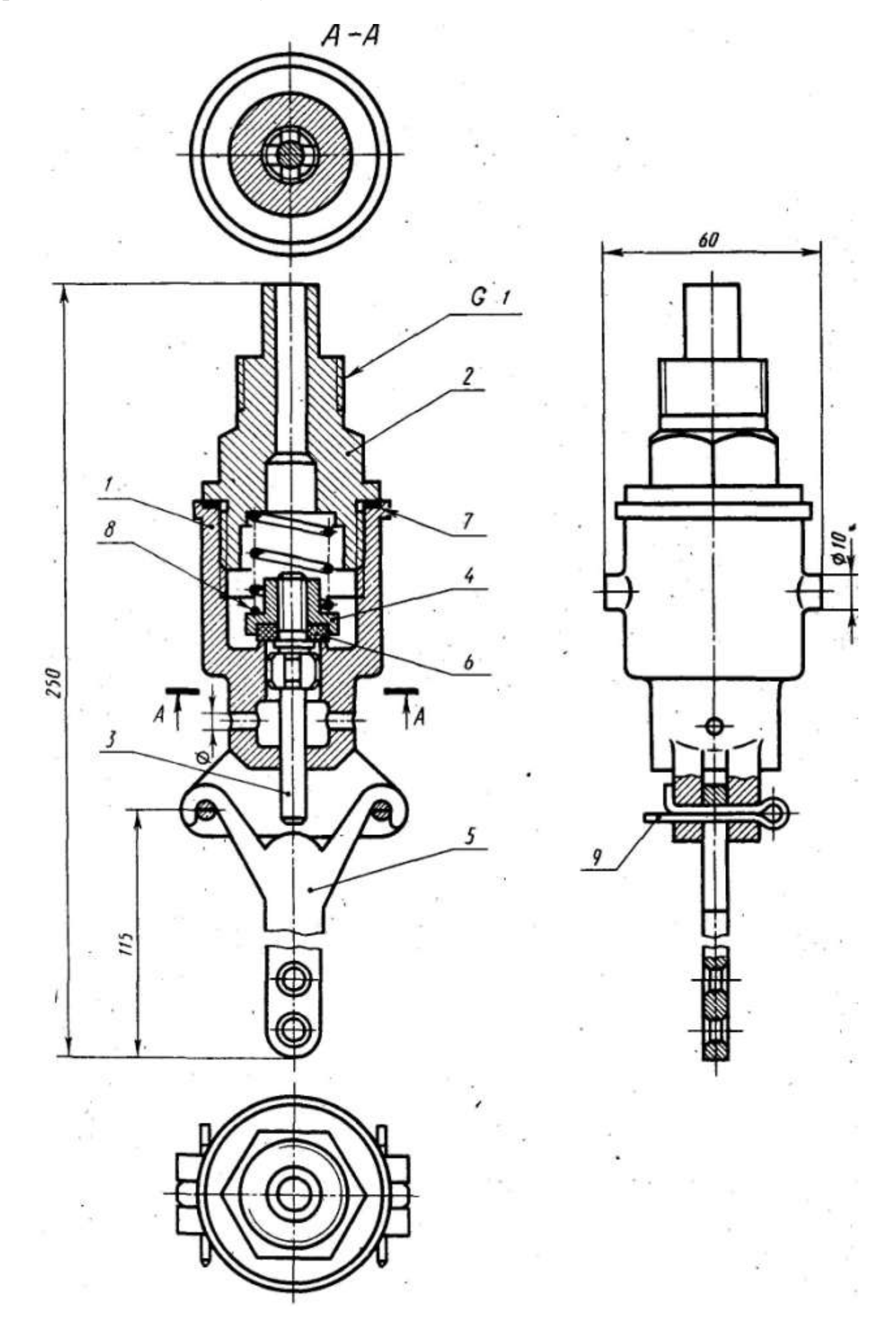

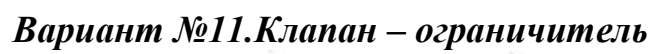

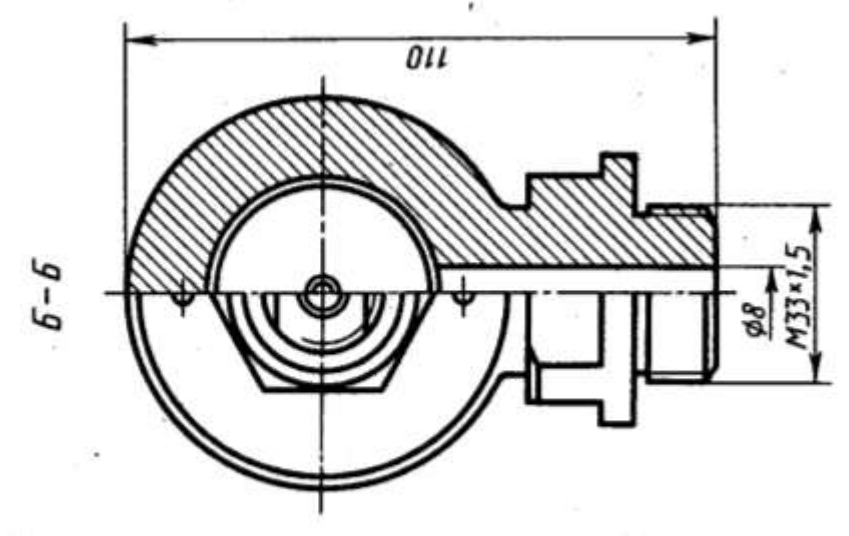

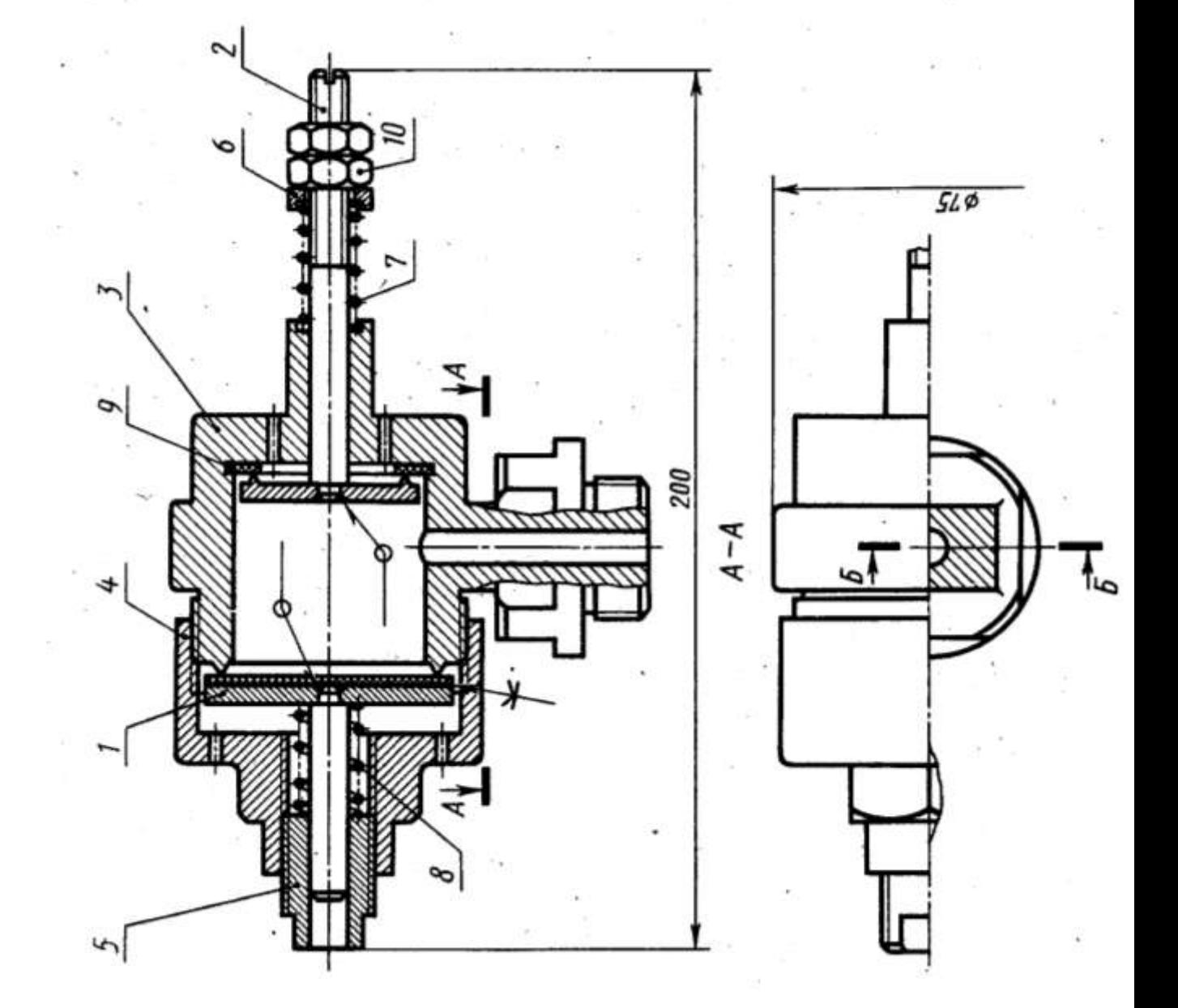

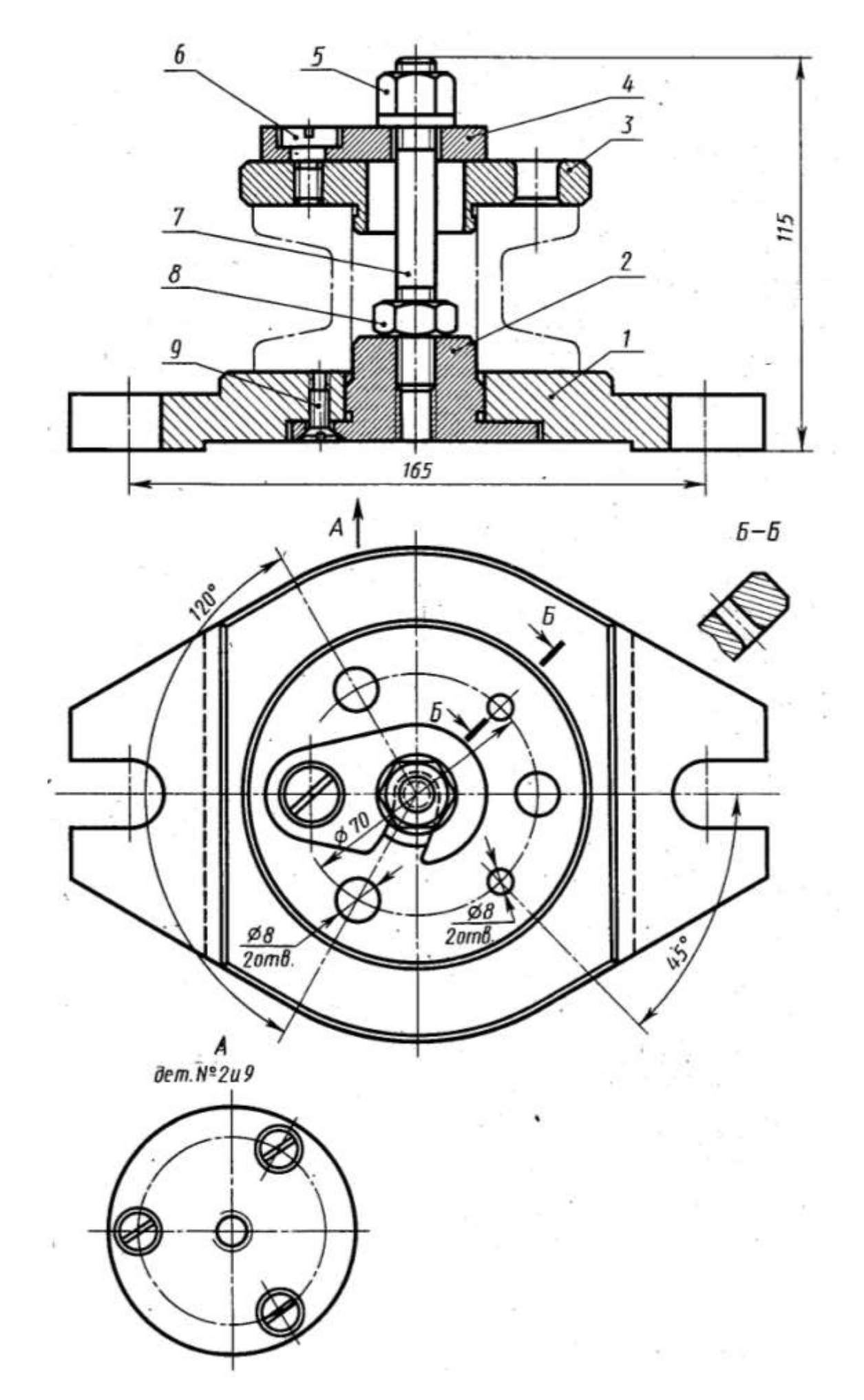

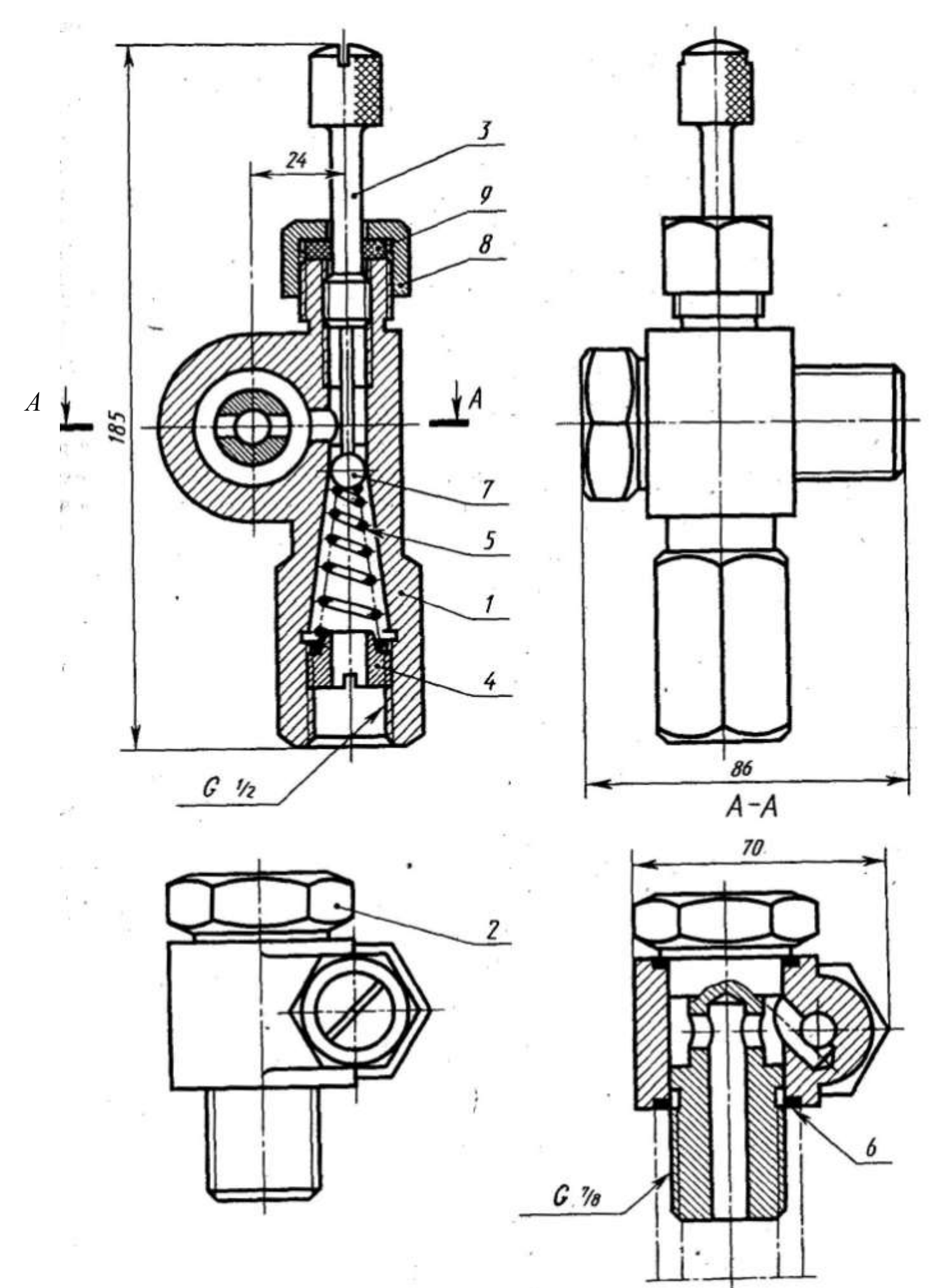

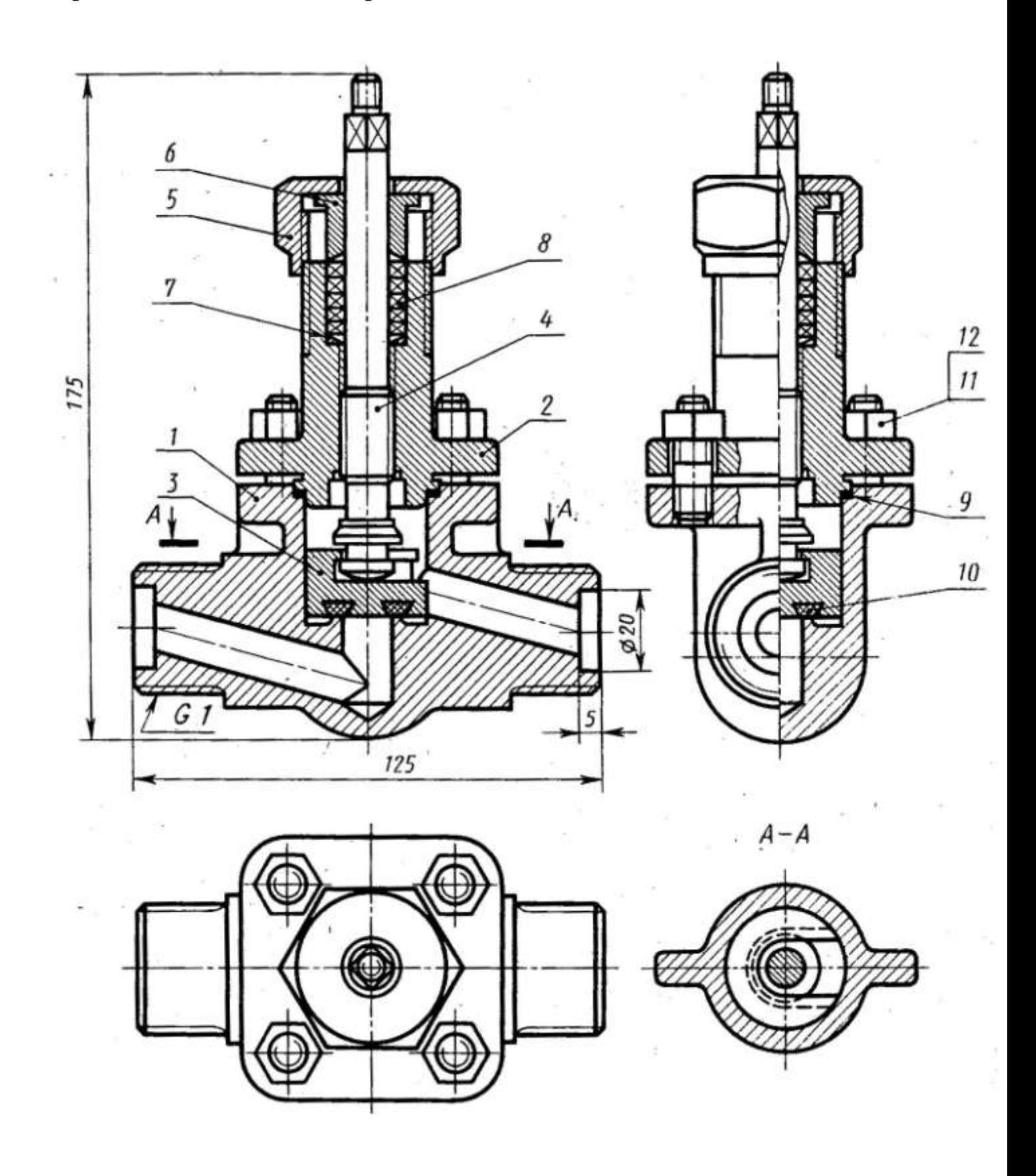

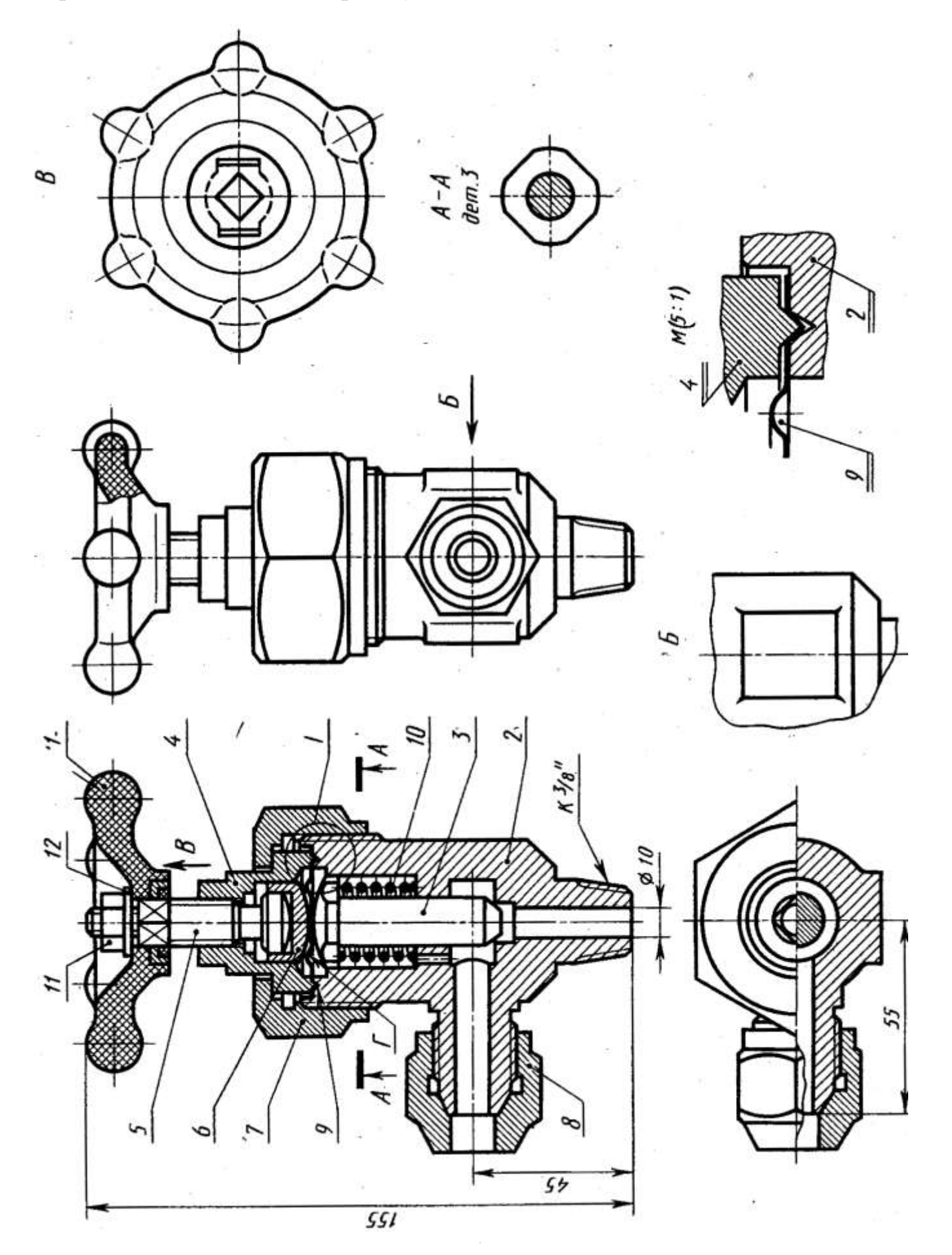

58

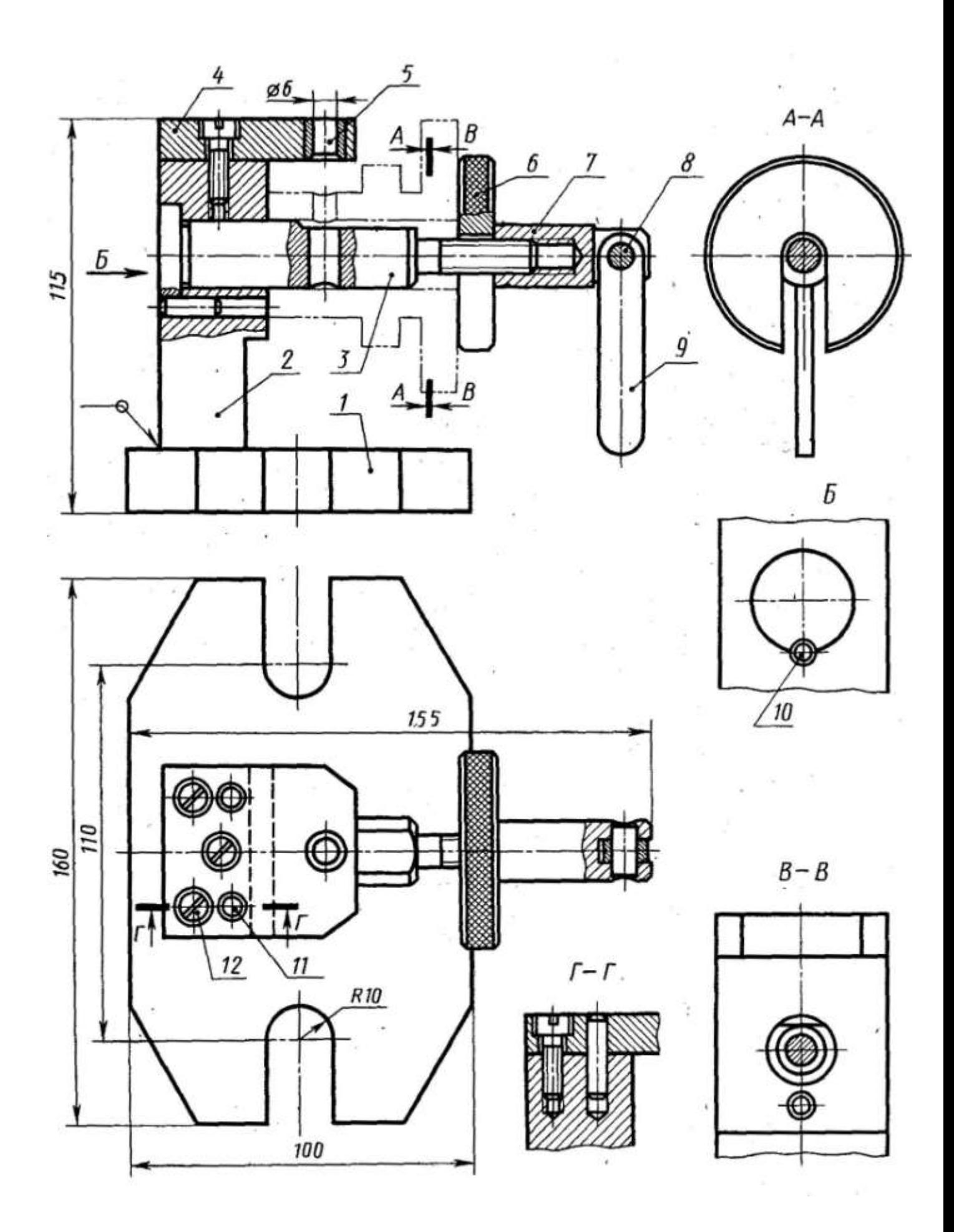

## **7. Перечень практических занятий**

- 1. Геометрические построения.
- 2. Аксонометрические проекции.
- 3. Усеченные геометрические тела. Усеченный цилиндр.
- 4. Взаимное пересечение тел.
- 5. Графическая программа «Компас».
- 6. Сложные разрезы.
- 7. Чтение рабочих чертежей.
- 8. Болтовое соединение.
- 9. Сборочные чертежи. Деталирование. Спецификация.
- 10.Схемы.

Графические работы на практических занятиях 1-4 выполняются на форматах

А3. Работы на занятиях 5-9 выполняются в программе «Компас».

## **8. Дифференцированный зачет**

Оценка за зачет складывается из трех составляющих:

- 1) оценка за выполнение работ на практических занятиях;
- 2) оценка за контрольную работу;
- 3) ответ на теоретические вопросы непосредственно на зачете (см. вопросы для самоконтроля в разделе 4).